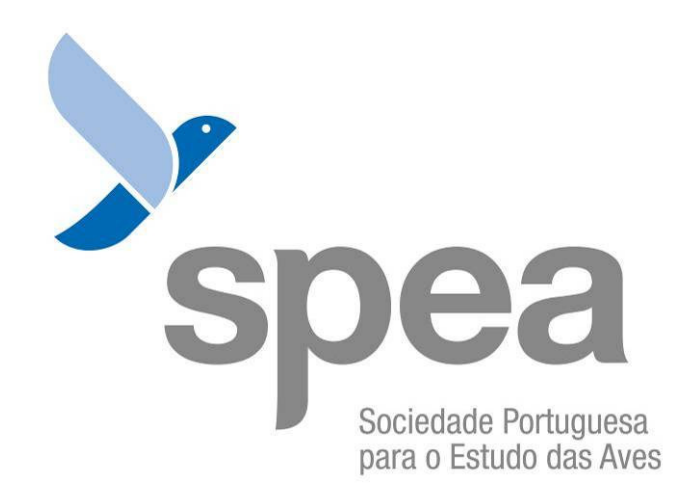

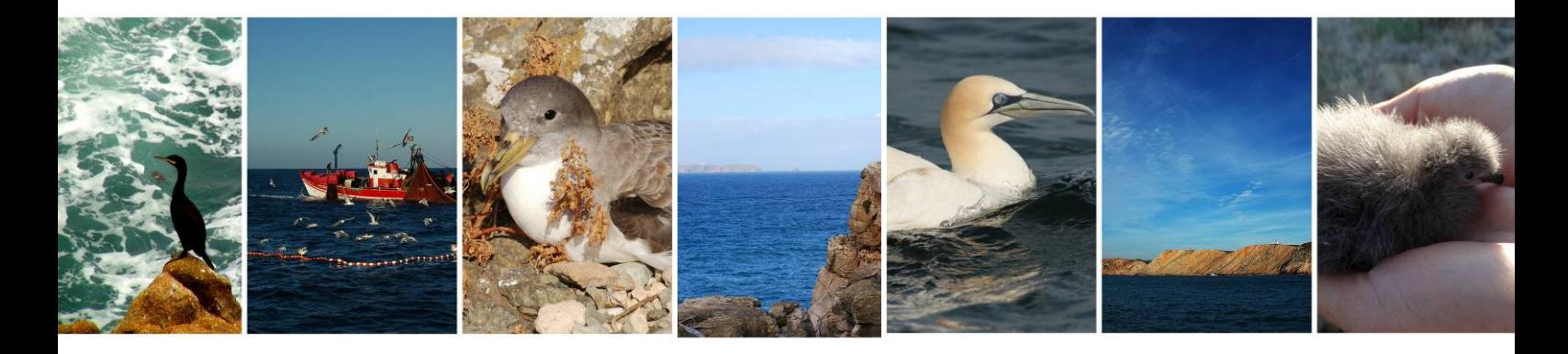

Relatório preliminar da Ação C1 do Projeto Life Berlengas. Sobreposição espácio-temporal entre aves marinhas e pescas na ZPE das Ilhas **Berlengas** 

Lisboa, dezembro, 2017

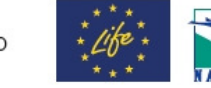

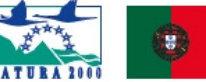

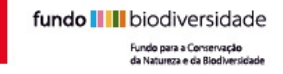

| Cofinanciamento

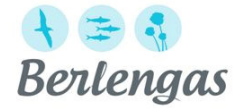

# Relatório preliminar da Ação C1 do Projeto Life Berlengas

Lisboa, dezembro, 2017

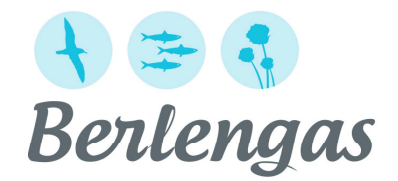

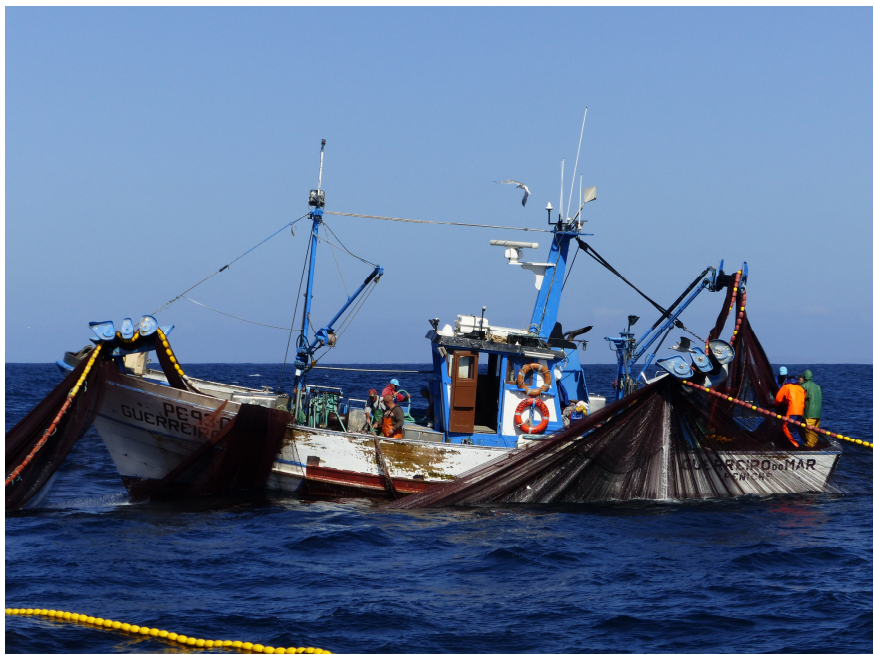

© Elisabete Silva

O Life Berlengas é coordenado pela Sociedade Portuguesa para o Estudo das Aves em parceria com o Instituto da Conservação da Natureza e das Florestas, a Câmara Municipal de Peniche e a Faculdade de Ciências Sociais e Humanas da Universidade Nova de Lisboa, tendo ainda a Escola Superior de Turismo e Tecnologia do Mar do Instituto Politécnico de Leiria como observador. Este projeto, que teve início a 1 de junho de 2014, será implementado até 30 de setembro de 2018 e é cofinanciado pela Comissão Europeia ao abrigo do programa LIFE+ e pelo Fundo para a Conservação da Natureza e da Biodiversidade.

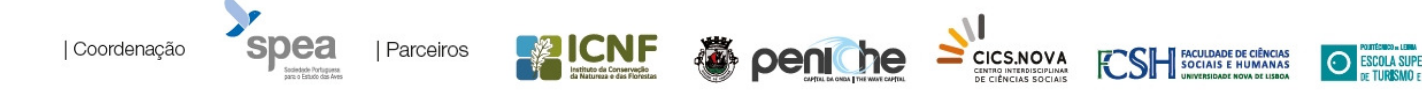

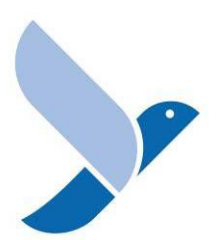

#### Missão

Trabalhar para o estudo e conservação das aves e seus habitats, promovendo um desenvolvimento que garanta a viabilidade do património natural para usufruto das gerações futuras.

A SPEA – Sociedade Portuguesa para o Estudo das Aves é uma Organização Não Governamental de Ambiente que trabalha para a conservação das aves e dos seus habitats em Portugal. Como associação sem fins lucrativos, depende do apoio dos sócios e de diversas entidades para concretizar as suas ações. Faz parte de uma rede mundial de organizações de ambiente, a BirdLife International, que atua em 120 países e tem como objetivo a preservação da diversidade biológica através da conservação das aves, dos seus habitats e da promoção do uso sustentável dos recursos naturais.

A SPEA foi reconhecida como entidade de utilidade pública em 2012.

#### www.spea.pt

 www.facebook.com/spea.Birdlife https://twitter.com/spea\_birdlife

#### **Relatório Preliminar da Ação C1 do Projeto LIFE Berlengas. Sobreposição espácio-temporal entre aves marinhas e pescas na ZPE das Ilhas Berlengas**

Sociedade Portuguesa para o Estudo das Aves, 2017

**Direção Nacional:** Maria Clara Ferreira, José Manuel Monteiro, Michael Armelin, Vanda Santos Coutinho, José Paulo Oliveira Monteiro e Vitor Paiva.

**Direção Executiva:** Domingos Leitão

**Coordenação do projeto:** Joana Andrade

**Coordenação técnica:** Nuno Oliveira e Ana Almeida

**Agradecimentos:** A todos os colaboradores, voluntários e estagiários que colaboraram nos embarques para censos de aves marinhas na ZPE das Ilhas Berlengas e na realização dos inquéritos aos mestres de pesca, nomeadamente Cláudio Bicho, Diniz Geraldes, Joana Bores Ramírez, Tânia Nascimento e Válter Quadros. À tripulação das embarcações utilizadas para fazer os censos. Aos mestres de pesca que voluntariamente cederam tão valiosa informação e às associações de pesca, ANOPCERCO e CAPA pelo apoio prestado na comunicação com os mestres de pesca.

**Citação recomendada:** Oliveira, N., Almeida A., Gutiérrez, I., Mikslová, K., Silva, E., Santos, A. & J. Andrade. 2017. Sobreposição espácio-temporal entre aves marinhas e pescas na ZPE das Ilhas Berlengas. Relatório Preliminar da ação C1, Projeto LIFE+ Berlengas. Sociedade Portuguesa para o Estudo das Aves, Lisboa (relatório não publicado).

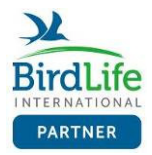

# **ÍNDICE**

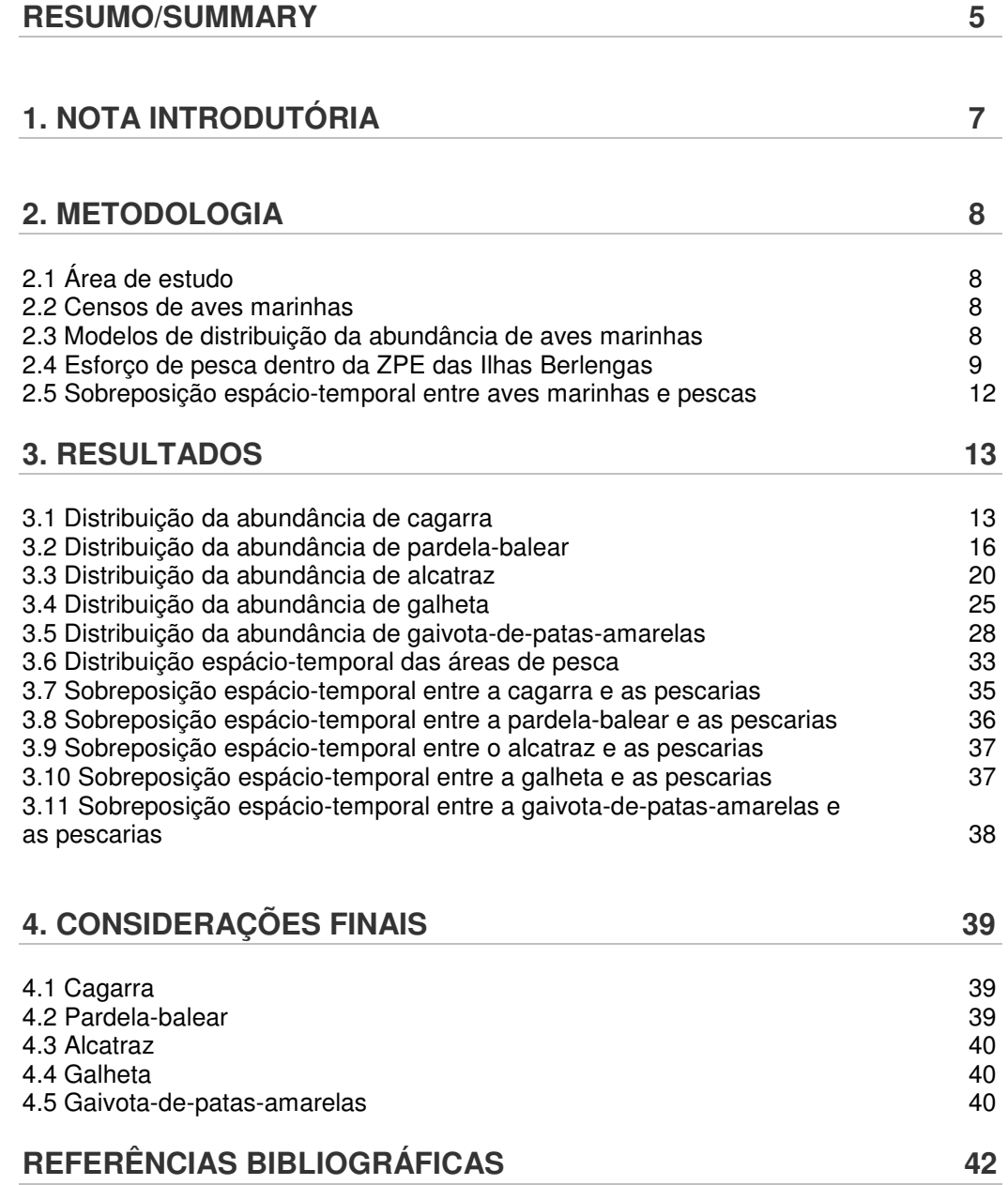

# **RESUMO**

A captura acidental em artes de pesca é um problema de cariz mundial que tem sido frequentemente apontado como uma das principais causas para o declínio de diversas espécies de aves marinhas. Uma das maiores dificuldades para quantificar e qualificar o impacto das pescas na biodiversidade tem sido a reduzida disponibilidade de informação acerca das frotas de pesca a operar e do próprio esforço de pesca aplicado.

A Zona de Proteção Especial (ZPE) das Ilhas Berlengas é uma área marinha costeira, de particular importância para as populações de aves marinhas reprodutoras do Arquipélago das Berlengas, e também um importante local de refúgio, alimentação e descanso para um grande número de outras populações invernantes e/ou migratórias. Por outro lado, esta área também é de extrema importância para a pesca comercial local e costeira.

Neste relatório, são apresentados os resultados preliminares alcançados ao longo da Ação C1 do projeto Life Berlengas, com o objetivo de aferir a sobreposição espacial e temporal entre aves marinhas e pescas dentro da área da ZPE das Ilhas Berlengas.

Com base na modelação de dados de censos marinhos obtiveram-se mapas de distribuição e valores de abundância das 5 espécies mais comuns de aves marinhas que ocorrem dentro da ZPE, a cagarra, a pardela-balear, o alcatraz, a galheta e a gaivota-de-patas-amarelas. Com a análise de dados AIS e dados recolhidos através de inquéritos a mestres de pesca, foi possível obter a distribuição das áreas de pesca utilizadas por embarcações com comprimento superior e inferior a 15m, respetivamente. Foram analisadas as áreas de pesca utilizadas pelas embarcações a operar redes de emalhar, palangre de fundo, palangre de superfície, redes de cerco e arrasto. A sobreposição espacial entre as espécies e as pescarias alvo foi estimada com base na análise da distribuição de utilização, usando o método de kernel.

De uma forma geral, os resultados aqui apresentados apontam para uma maior sobreposição das espécies em estudo com as embarcações com comprimento <15m do que com as embarcações com comprimento ≥15m, indicando um maior risco de captura acidental. A sobreposição variou substancialmente com a espécie, período fenológico e arte de pesca.

## **SUMMARY**

Bycatch in fishing gear is a worldwide problem that has often been pointed out as one of the main causes for the decline of several seabird species. One of the major difficulties in quantifying and qualifying the impact of fisheries on biodiversity has been the lack of information on fishing fleets characterization and fishing effort.

The Special Protection Area (SPA) of Ilhas Berlengas is a coastal marine area of particular importance for the Berlengas Archipelago breeding seabirds and is also an important place of refuge, feeding and resting for a large number of other wintering and / or migratory populations. On the other hand, this area is also of extreme importance for local and coastal commercial fishing.

In this report, the preliminary results achieved during Action C1 of the Life Berlengas project are presented, aiming to assess the spatial and temporal overlap between seabirds and fisheries within the SPA.

Based on the modeling of marine census data, distribution maps and abundance values were obtained from the 5 most common seabird species that occur within the SPA, Cory's shearwater, Balearic shearwater, Northern gannet, European shag and Yellow-legged gull. With the analysis of AIS data and data collected through interviews to fishermen, it was possible to obtain the distribution of the fishing areas used by fishing vessels  $\geq 15$ m and  $\lt$  15m, respectively. The fishing areas used by vessels operating gillnets, bottom longlines, drifting longlines, purse seines and trawls were analyzed. The spatial overlap between the species and the target fisheries was estimated based on the analysis of the utilization distribution, using the kernel method.

In general, the results presented here point to a greater overlap between seabird species and vessels <15m than with vessels ≥15m, indicating a greater risk of bycatch. The overlap varied substantially with the species, phenological period and fishing gear.

# **1. NOTA INTRODUTÓRIA**

A captura acidental em artes de pesca é um problema de cariz mundial que tem sido frequentemente apontado como uma das principais causas para o declínio de diversas espécies de aves marinhas. Em Portugal, apenas muito recentemente o problema das capturas acidentais tem sido abordado (ex.: Oliveira et al. 2015). A frota de pesca atual é maioritariamente artesanal, composta por um grande número de pequenas embarcações polivalentes.

Uma das maiores dificuldades para quantificar e qualificar o impacto das pescas na biodiversidade tem sido a reduzida disponibilidade de informação acerca das frotas de pesca a operar e do próprio esforço de pesca aplicado (Oliveira et al. 2015, Almeida et al. 2016).

A costa de Portugal Continental é utilizada por diversas populações de aves marinhas para se alimentar, como local de descanso ou de passagem ao longo das diversas etapas do seu ciclo de vida, incluindo a reprodução, a invernada e a migração (Meirinho et al. 2014).

A Zona de Proteção Especial das Ilhas Berlengas, PTZPE0009, é uma área marinha costeira, em que os seus limites internos e externos encontram-se a uma distância de 7,5 e 43 km, respetivamente, da linha de costa. Esta área, para além de ser de uma particular importância para as populações reprodutoras do Arquipélago das Berlengas, é também um importante local de refúgio, alimentação e descanso para um grande número de outras populações invernantes e/ou migratórias (Meirinho et al. 2014). Por outro lado, esta área também é de extrema importância para a pesca comercial local e costeira. Apesar da maioria das embarcações operar a partir do porto de pesca de Peniche, um número relevante tem origem nos portos limítrofes ou mesmo mais afastados (Almeida et al. 2016). O número de embarcações a operar na área varia bastante ao longo do ano, estando dependente de diversos fatores. No que concerne à tipologia por arte de pesca, o grosso das licenças de pesca atribuídas às embarcações de Peniche e às limítrofes são principalmente de palangre, redes de emalhar e redes de cerco. As duas primeiras são operadas maioritariamente por embarcações com múltiplas licenças, permitindo operar diferentes tipologias de arte de pesca ao longo do ano ou mesmo em contemporâneo (são normalmente designadas polivalentes). O arrasto é pouco expressivo, bem como a pesca industrial no geral.

Neste relatório, são apresentados os resultados preliminares alcançados ao longo da Ação C1 do projeto Life Berlengas, com o objetivo de aferir a sobreposição espacial e temporal entre aves marinhas e pescas dentro da área da ZPE das Ilhas Berlengas.

# **2. METODOLOGIA**

#### **2.1 Área de estudo**

A ZPE das Ilhas Berlengas (PTZPE0009)<sup>1</sup> situa-se no mar, na plataforma continental da costa oeste da Península Ibérica. Compreende uma área terrestre constituída pelo arquipélago das Berlengas, situado a 5.5 milhas náuticas (cerca de 10 km) ao largo de Peniche e formado pela Ilha Berlenga, pelos ilhéus Estelas e pelos ilhéus Farilhões-Forcadas. A restante área é constituída por mar. A área abrange um total de 102.668 ha. Os limites da ZPE encontram-se entre os 7,5 e os 43 km em relação à linha da costa.

#### **2.2 Censos de aves marinhas**

Os censos de aves marinhas decorreram mensalmente entre novembro de 2016 e setembro de 2017, a bordo de uma embarcação marítimo-turística. Foi definido à *priori* um transecto em zigue-zague de forma a cobrir toda a ZPE das Ilhas Berlengas. Para garantir a cobertura de toda a área o censo foi realizado em dois dias, sendo, sempre que possível, em dias seguidos.

Foi seguido o protocolo ESAS (*European Seabirds At Sea*) para recolha de dados (Tasker et al. 1984), a bordo de duas embarcações com características semelhantes. Todas as aves em contacto com a água, dentro de um transecto com 300 m de largura eram contadas para um dos bordos da embarcação. Todas as aves em voo eram contadas usando o método do "snap-shot". As contagens foram agrupadas em períodos de 5 minutos.

#### **2.3 Modelos de distribuição da abundância de aves marinhas**

#### **Processamento dos dados e análise exploratória**

De forma a permitir a modelação das abundâncias das diferentes espécies, foram apenas utilizadas as observações de aves dentro do transeto. Todas as observações foram agrupadas numa grelha espacial, com uma quadrícula de tamanho 1x1km, permitindo uma análise fina da distribuição mensal de cada espécie. Posteriormente foram selecionadas apenas aquelas espécies com mais de 20 observações, de forma a gerar os modelos de distribuição, ou seja, a cagarra Calonectris borealis, a pardela-balear Puffinus mauretanicus, o alcatraz Morus bassanus, a galheta Phalacrocorax aristotelis e a gaivota-de-patas-amarelas Larus michahellis.

#### **Construção e seleção dos modelos**

l

Para a construção dos modelos foram utilizadas 4 variáveis: latitude, longitude, batimetria e período. As 3 primeiras variáveis foram obtidas utilizando como ponto de referência o centroide da quadrícula. O período foi definido com base na época fenológica da espécie (Catry et al. 2010, Meirinho et al. 2014), tendo sido atribuídas as seguintes categorias: período reprodutivo, período pós-reprodutivo, invernada e período pré reprodutivo (fig. 2). Para as galhetas utilizaram-se apenas os períodos reprodutivo e não-reprodutivo.

<sup>1&</sup>lt;br>Decreto-Lei n.º 105/2012, D.R. n.º 96, Série I de 2012-05-17 Define os novos limites da Zona de Proteção Especial das Ilhas Berlengas, alterando (quarta alteração) o Decreto-Lei 384-B/99, de 23 de setembro, que cria diversas zonas de protecção especial.

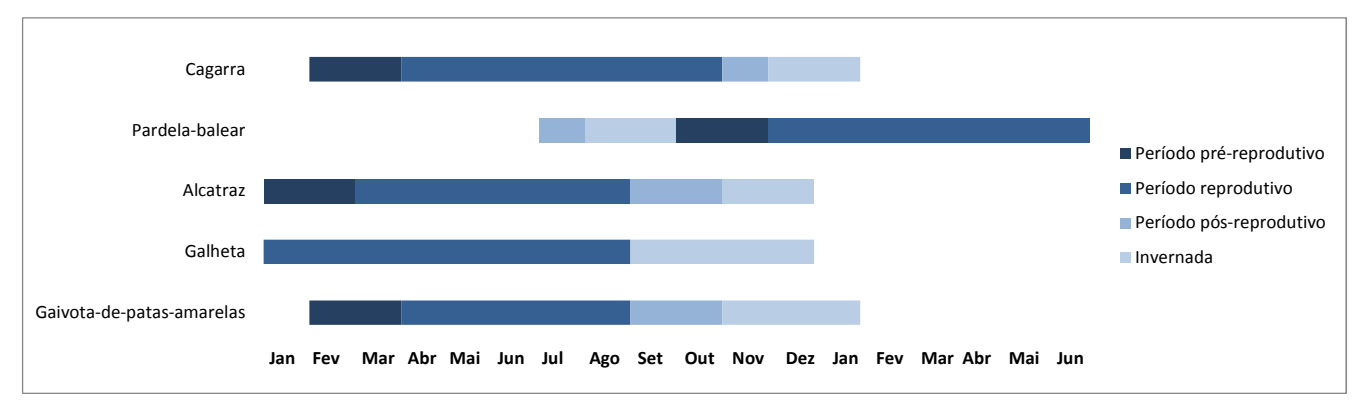

**Figura 1\_**Períodos definidos para cada espécie com base na época fenológica de acordo com Catry et al. (2010) e Meirinho et al. (2014).

Para analisar o efeito das variáveis referidas acima no número de aves contadas, foram utilizadas 6 tipologias de modelos de regressão: regressão de Poisson, regressão Binomial Negativa, modelos de regressão de Poisson de zeros inflacionados (ZIP), modelos de regressão binomial negativa de zeros inflacionados (ZINB) e modelos de barreira (Hurdle) com regressão de Poisson ou regressão Binomial Negativa. A construção dos modelos, treino e testes foram desenvolvidos em ambiente R (R Core Team 2016) utilizando o utilitário RStudio (RStudio Team 2015). Os modelos de regressão utilizados são os mais apropriados para a modelação de contagens, no entanto, os primeiros dois são bastante limitados quando na presença de amostras com um grande número de zeros, como é o nosso caso. Os modelos de zeros inflacionados e Hurdle assumem uma distribuição binomial para a componente de presença-ausência e permitem a escolha de uma distribuição Poisson ou Binomial Negativa para os dados de contagens (Cameron and Trivedi 1998), sendo os mais apropriados para modelar amostras com excessos de zeros.

De forma a ter em conta a variabilidade do esforço de amostragem dentro de cada quadrícula, o número de km<sup>2</sup> prospetados foi incluído em cada modelo como variável *offset*. Numa primeira fase correram-se os modelos com todas as variáveis consideradas, correspondendo aos modelos completos. Posteriormente, foram treinados diversos modelos reduzidos, após a exclusão das variáveis com valor de  $p > 0.05$ . Para cada tipologia de modelo foi ainda treinado o modelo com menor valor de Critério de Informação de Aikaike (AIC). O excesso de zeros previstos pelos modelos ZIP, ZINB e Hurdle foi avaliado pela análise gráfica dos resíduos gerados e com a comparação entre os resíduos e os valores previstos de cada modelo. A seleção do melhor modelo entre os diversos modelos treinados, completos e reduzidos, foi finalmente feita com base no resultado do teste à qualidade de ajuste (logLik). Todos os exercícios de modelação e análise dos modelos gerados foram produzidos com o pacote pscl (Zeileis et al. 2007) disponível em R (R Core Team 2016).

#### **2.4 Esforço de pesca dentro da ZPE das Ilhas Berlengas**

#### **Dados AIS - embarcações** ≥ **15m**

Para avaliar o esforço de pesca das embarcações com comprimento superior a 15m a operar dentro da ZPE, foram adquiridos dados AIS (Automatic Identification System) à empresa VesselFinder coincidentes com o período de censos de aves marinhas. Os dados AIS incluem a informação relativa ao nome da embarcação, data, hora, latitude, longitude, velocidade e sentido da deslocação, sendo registados a cada 5 minutos.

A cada embarcação foi atribuída um tipo de arte de pesca com base na informação disponibilizada pelo portal European Fishing Fleet Register. Numa tentativa de identificar as localizações registadas no momento da atividade da pesca, os dados AIS foram filtrados pela velocidade, considerando as diferentes artes de pesca, redes de emalhar, palangre de fundo, redes de cerco e arrasto (tab. 1; Mikslová 2017). Apenas os dados AIS das embarcações consideradas em atividade de pesca foram considerados nas análises posteriores.

| Arte de pesca     | Velocidade (nós) |
|-------------------|------------------|
| Redes de emalhar  | $\leq 4$         |
| Palangre de fundo | $\leq 5$         |
| Redes de cerco    | - 2              |
| <b>Arrasto</b>    | - 6              |

**Tabela 1\_**Valores de velocidade utilizados para identificar os dados AIS durante a atividade de pesca para as diferentes artes de pesca em estudo.

#### **Inquéritos a pescadores - embarcações <15m**

Para avaliar o esforço de pesca das embarcações com comprimento inferior a 15m a operar dentro da ZPE, foi utilizada a informação recolhida através de inquéritos. Os inquéritos foram realizados aos mestres de pesca no porto de Peniche. Para cada inquérito era recolhida informação relativa à arte de pesca utilizada, comprimento da embarcação, nome da embarcação e área de pesca utilizada no período de 3 meses antecedente à realização do inquérito. Os mestres foram inquiridos a indicarem, num mapa da área marinha envolvente ao porto de pesca, as quadrículas (10x10km) em que operaram (fig. 2).

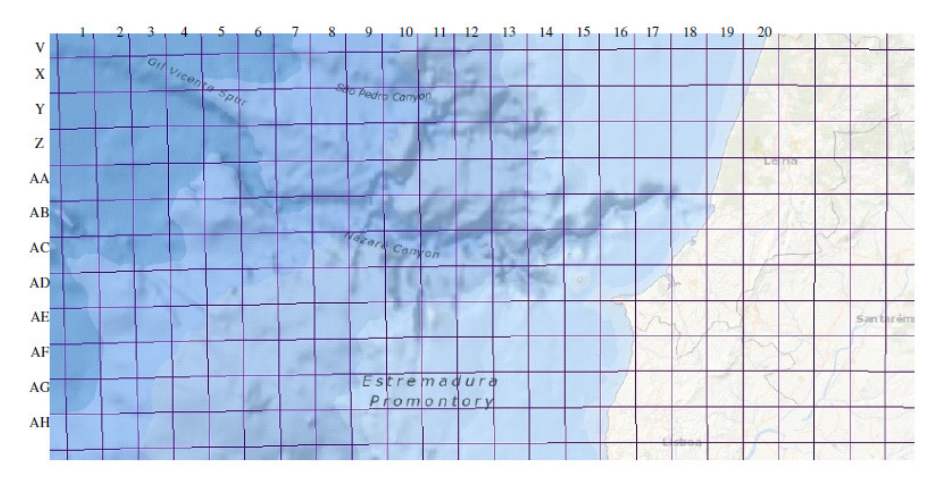

**Figura 2\_**Mapa da área marinha envolvente ao porto de pesca de Peniche, utilizado para os mestres indicarem as quadrículas (10x10km) onde operaram ao longo dos 3 meses antecedentes à realização do inquérito.

#### **Definição espacial e temporal das áreas de pesca**

A definição temporal das áreas de pesca foi feita para cada período fenológico das espécies em estudo (tab. 2). A definição espacial foi definida com base na distribuição de utilização (UD) calculada para cada grupo de dados (AIS e inquéritos) por período, usando o método clássico de Kernel. A UD é calculada como a função bivariada, resultando na densidade de probabilidades de um barco ser encontrado num certo ponto, tendo em conta as suas coordenadas geográficas. A partir deste modelo é possível definir a área vital (neste caso correspondente à área de pesca associada a cada arte de pesca) como área mínima em que um barco tem uma certa probabilidade de ser localizado. As funções usadas neste exercício correspondem à abordagem descrita por Worton (1995), e foram calculadas com o pacote adehabitat disponível no R (R Core Team 2016).

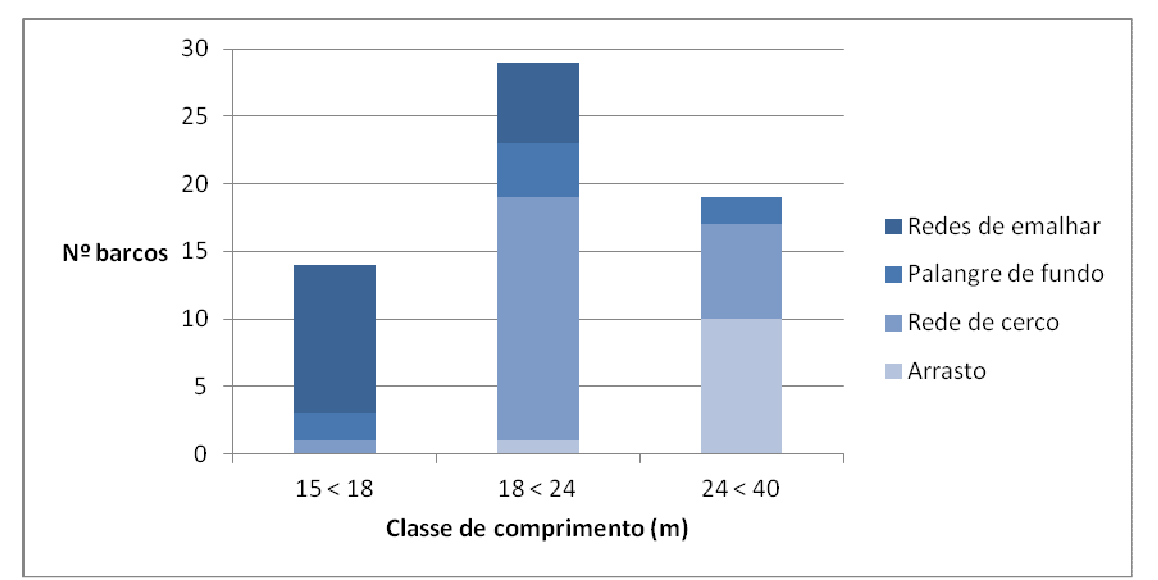

No caso das embarcações com comprimento ≥ 15m, foram utilizadas as localizações referentes a um total de 62 embarcações para calcular a UD (fig. 3).

**Figura 3\_**Número de embarcações a pescar dentro da ZPE das Ilhas Berlengas, divididas por classe de comprimento e arte de pesca. Informação obtida através da análise dos dados AIS.

No caso das embarcações de comprimento < 15m, apenas foram calculadas as UD para as artes de pesca com mais de 5 inquéritos por período, resultando num total de 91 embarcações (fig. 4).

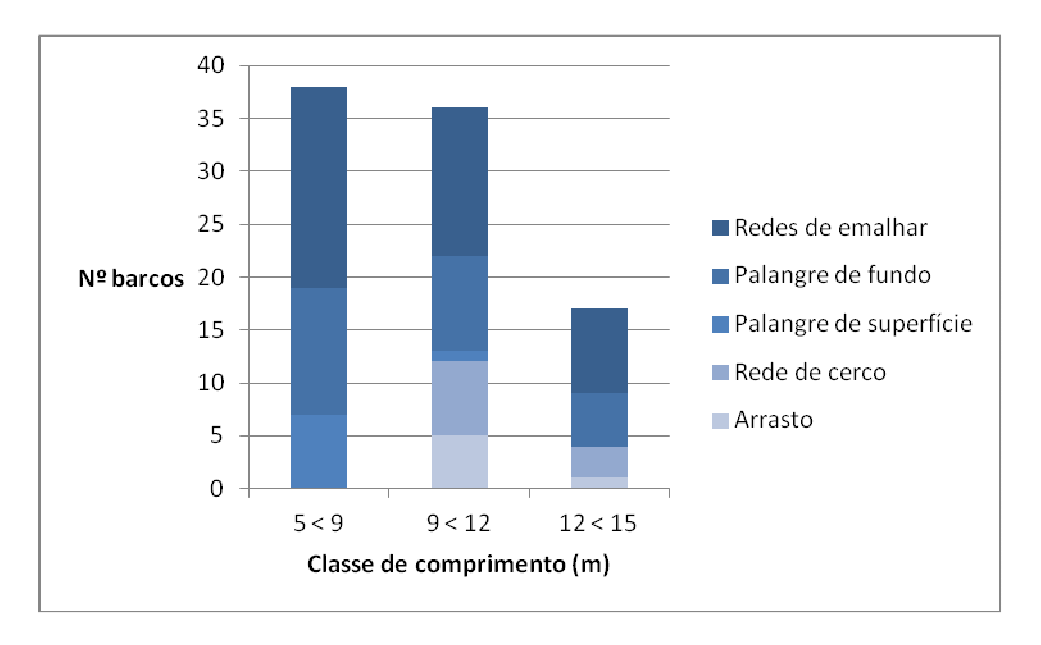

**Figura 4\_**Número de embarcações a pescar dentro da ZPE das Ilhas Berlengas, divididas por classe de comprimento e arte de pesca. Informação obtida através da análise dos dados de inquéritos.

#### **2.5 Sobreposição espácio-temporal entre aves marinhas e pescarias**

O grau de sobreposição espacial entre as espécies de aves marinhas e as pescarias em estudo foi calculado com base no índice de Morisita simplificado proposto por Horn (1966):

$$
\widehat{C_H} = \frac{2 \sum_i^n \widehat{p_{ij}} \widehat{p_{ik}}}{\sum_i^n \widehat{p_{ij}}^2 + \sum_i^n \widehat{p_{ik}}^2}
$$

onde  $\widehat{P_{ij}}$  e  $\widehat{P_{ik}}$  são percentagens de aves ou barcos na célula i da espécie j e da arte de pesca k. O índice de Morisita varia entre 0 (ausência de sobreposição) e 1 (sobreposição total).

# **3. RESULTADOS**

#### **3.1 Distribuição da abundância de cagarra**

Para modelar a distribuição da abundância de cagarra na área de estudo, foram gerados 12 modelos diferentes (tab. 2).

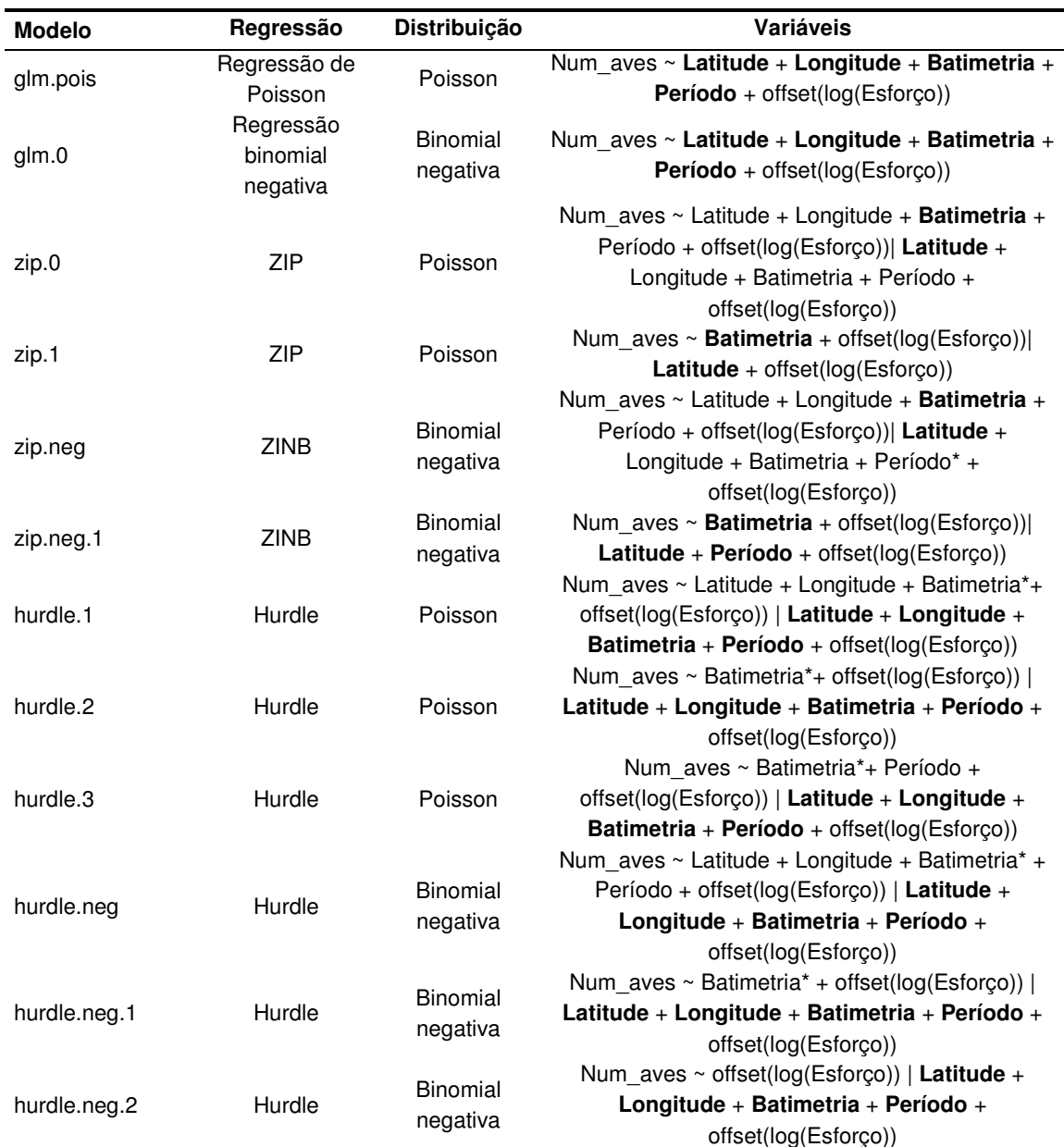

**Tabela 2\_**Modelos gerados para modelar a distribuição da abundância de cagarra na área de estudo. A negrito são assinaladas as variáveis com efeito significativo sobre a abundância ( $p < 0.05$ ), e o \* indica as variáveis com efeito não significativo mas muito próximo ( $p < 0,1$ ).

Tendo em conta a ausência de ocorrência de cagarras durante a migração pós-reprodutiva (correspondente ao mês de novembro) e a invernada (correspondente aos meses de dezembro e janeiro), apenas se obtiveram resultados para os restantes períodos. Os resultados do teste quiquadrado mostraram que os modelos obtidos através da regressão de Poisson e da regressão binomial negativa não se ajustam aos nossos dados ( $p = 0$ ). Todos os modelos parecerem prever com bastante exatidão o número de zeros presentes na amostra, mas o modelo zip.neg (modelo de

regressão de Binomial Negativa com zeros inflacionados) é aquele que melhor parece explicar a variabilidade dos nossos dados, tendo em conta o resultado do teste à qualidade de ajuste (logLik), tendo igualmente o valor de AIC mais baixo (tab. 3).

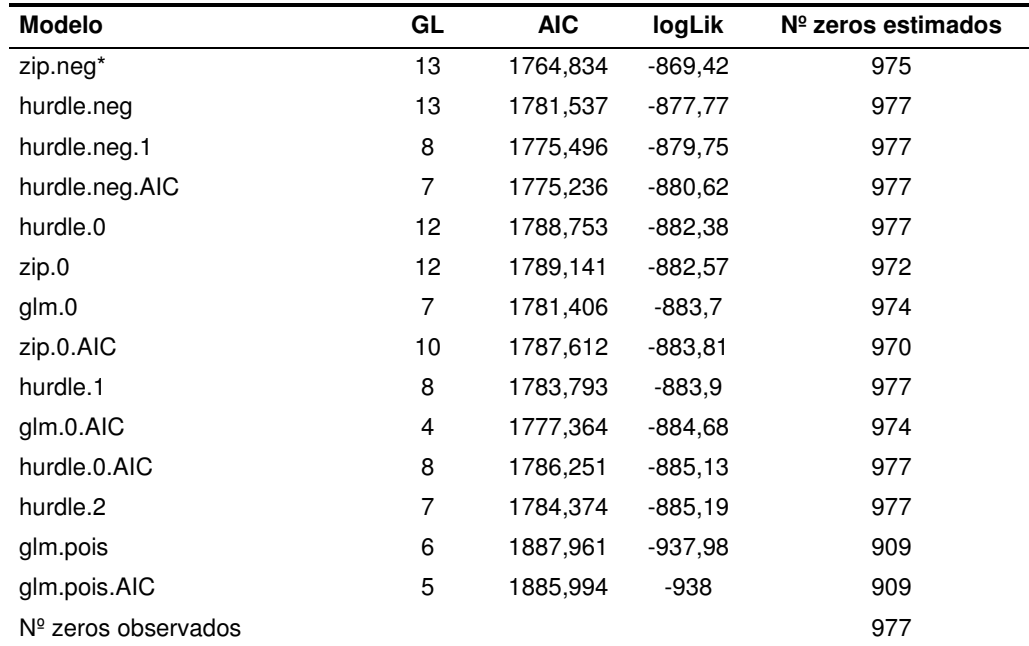

**Tabela 3**\_Resultados da qualidade de ajuste dos modelos gerados para modelar a distribuição da abundância de cagarra na área de estudo, nomeadamente o número de graus de liberdade (GL), o teste AIC e o teste da qualidade de ajuste (logLik). O número de zeros observados e previstos por cada modelo são também apresentados. \* indica o modelo escolhido com base na qualidade de ajuste.

Os gráficos da figura 5 mostram que o modelo selecionado se ajusta bem à distribuição dos nossos dados, não apresentando um excesso de dispersão. Por outro lado, o modelo selecionado prevê valores mais aproximados aos valores observados, como se pode confirmar pelos gráficos de resíduos.

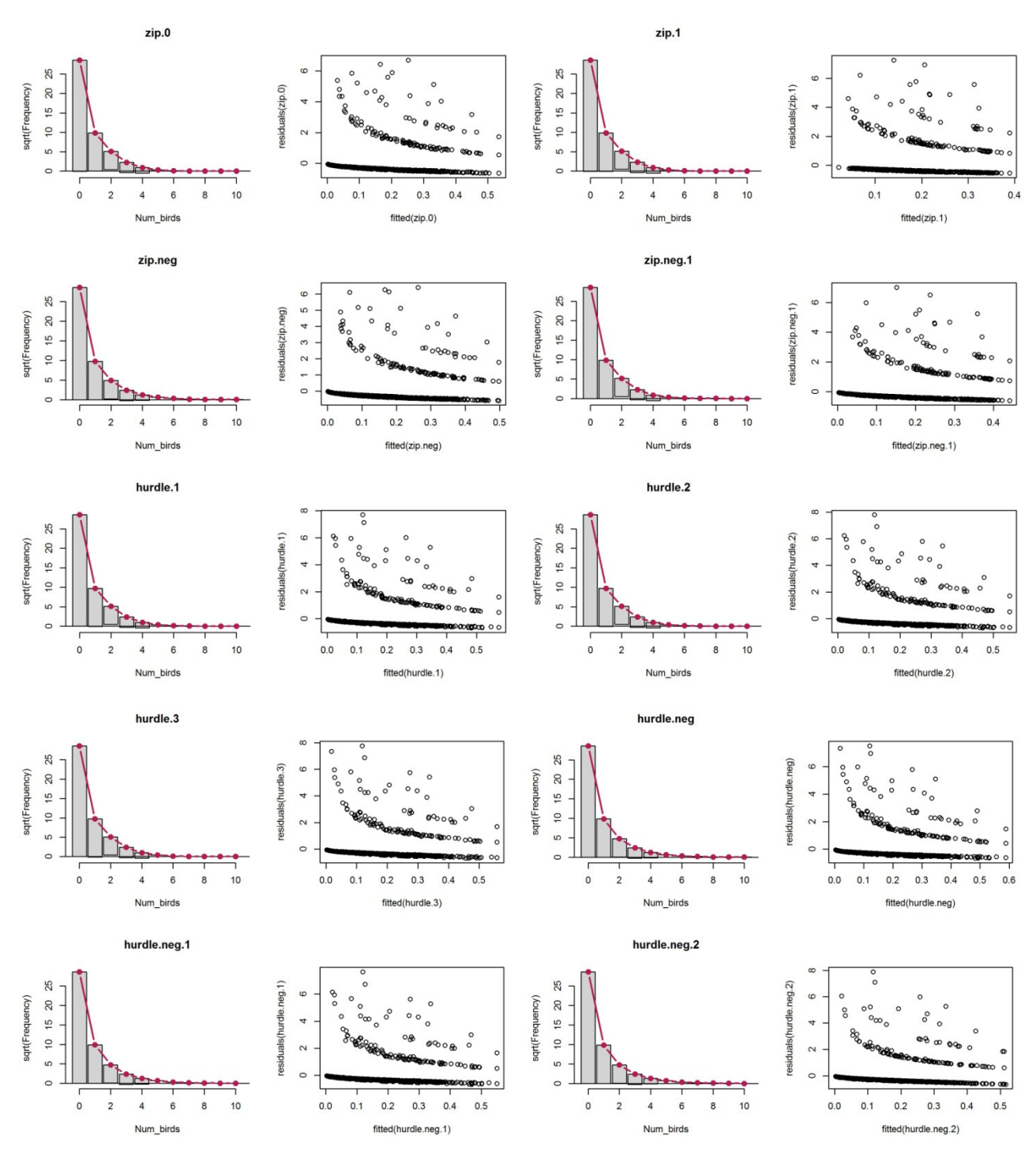

**Figura 5\_**Gráficos resultantes da análise da qualidade do ajuste dos modelos ZIP, ZINB e Hurdle gerados. Os gráficos de barras permitem avaliar o excesso de dispersão de zeros. A linha vermelha representa a curva de distribuição teórica de Poisson e as barras a cinzento a diferença entre os valores observados e previstos pelo modelo. Nos gráficos de pontos comparam-se os resíduos de cada modelo com os valores previstos.

Com base no modelo selecionado foram estimados os valores de abundância por quadrícula (1x1km) para toda a área de estudo para os períodos reprodutivo (média = 0,41, min = 0,03 e máx = 1,41) e pré-reprodutivo (média = 0,02, min = 0,0005 e máx = 0,12). No total estimou-se uma população de 753 indivíduos durante o período reprodutivo e 37 durante a pré-reprodução. A cagarra distribui-se ao longo de toda a ZPE, com uma maior concentração em torno do arquipélago das Berlengas, sendo a batimetria e a latitude as variáveis com maior efeito sobre a distribuição da espécie (fig. 6). Durante o período reprodutivo esta espécie mostra uma distribuição espacial mais alargada.

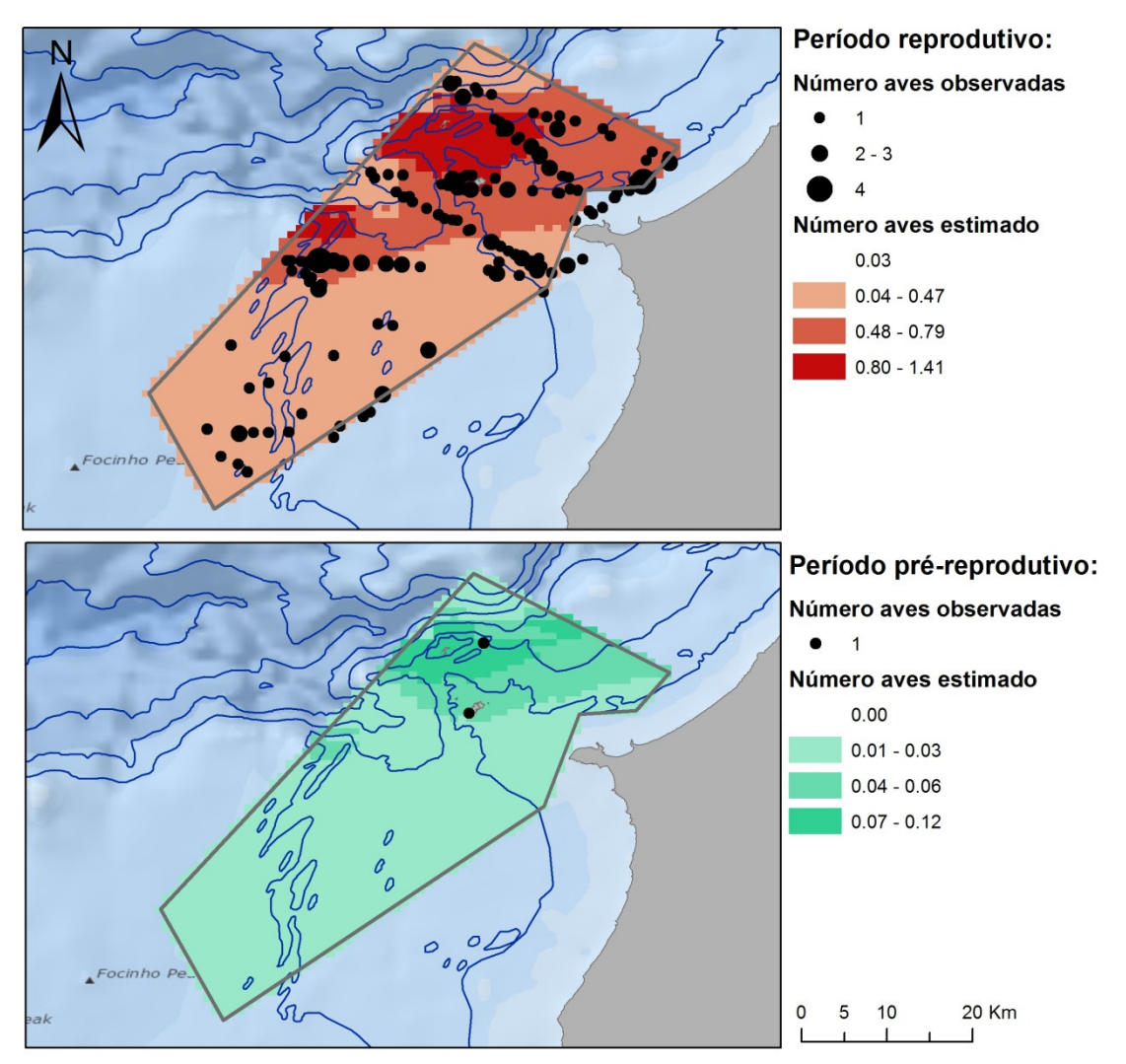

**Figura 6\_**Mapas de distribuição da abundância de cagarra na área de estudo durante o período reprodutivo (em cima) e o pré-reprodutivo (em baixo).

## **3.2 Distribuição da abundância de pardela-balear**

Para modelar a distribuição da abundância de pardela-balear na área de estudo foram gerados 11 modelos diferentes (tab. 4).

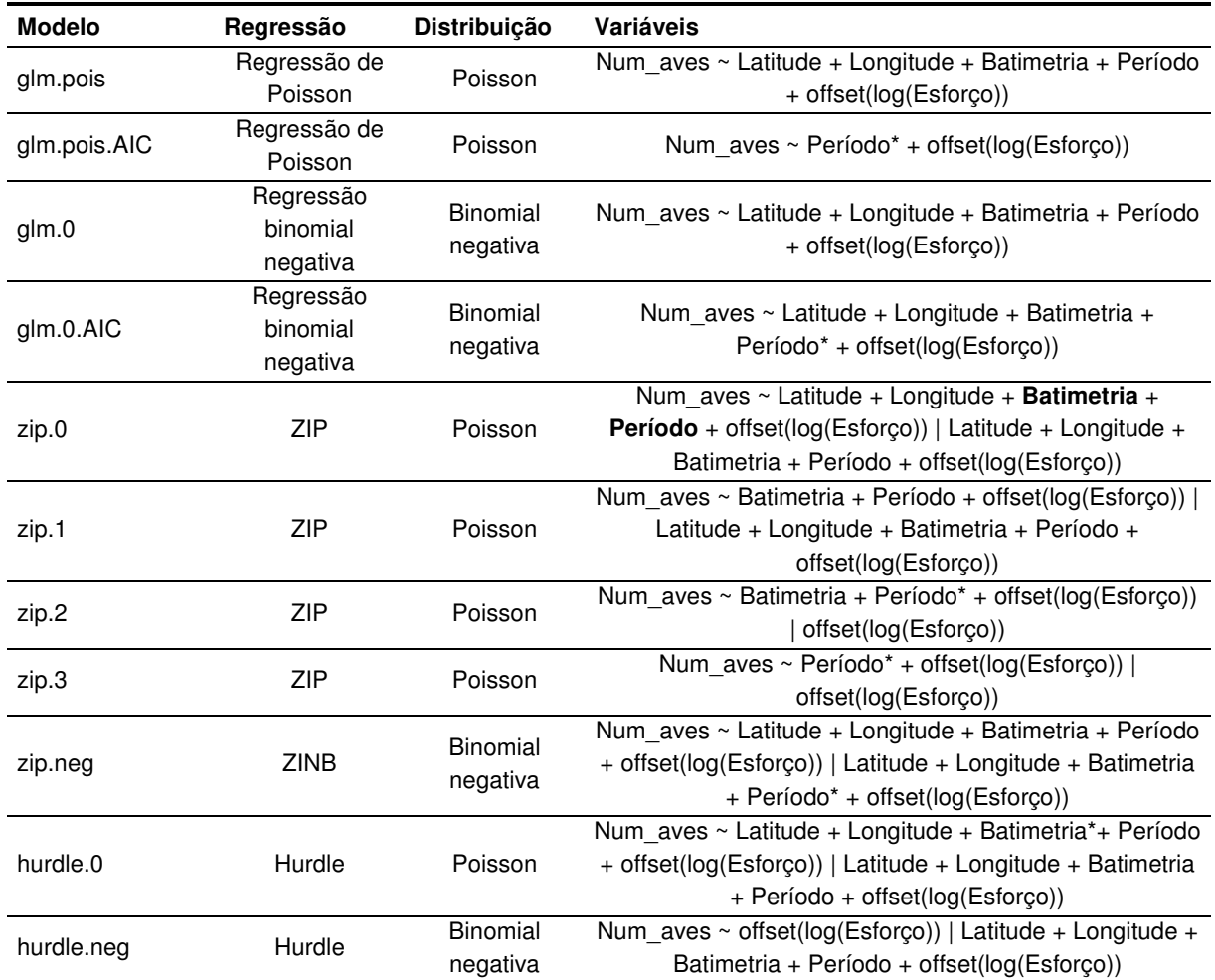

**Tabela 4\_**Modelos gerados para modelar a distribuição da abundância de pardela-balear na área de estudo. A negrito são assinaladas as variáveis com efeito significativo sobre a abundância ( $p < 0.05$ ), e o \* indica as variáveis com efeito não significativo mas muito próximo ( $p < 0,1$ ).

Tendo em conta a ausência de ocorrência de pardela-balear durante a migração pós-reprodutiva (correspondente aos mês de julho) e a invernada (correspondente aos meses de agosto e setembro), apenas se obtiveram resultados para os restantes períodos. Os resultados do teste qui-quadrado mostraram que os modelos obtidos através da regressão de Poisson e da regressão binomial negativa não se ajustam aos nossos dados ( $p < 0.05$ ). Todos os modelos parecerem prever com bastante exatidão o número de zeros presentes na amostra, mas o modelo zip.0 (modelo de regressão de Poisson com zeros inflacionados) é aquele que melhor parece explicar a variabilidade dos nossos dados, tendo em conta o resultado do teste à qualidade de ajuste (logLik), tendo igualmente um dos valores mais baixos de AIC (tab. 5).

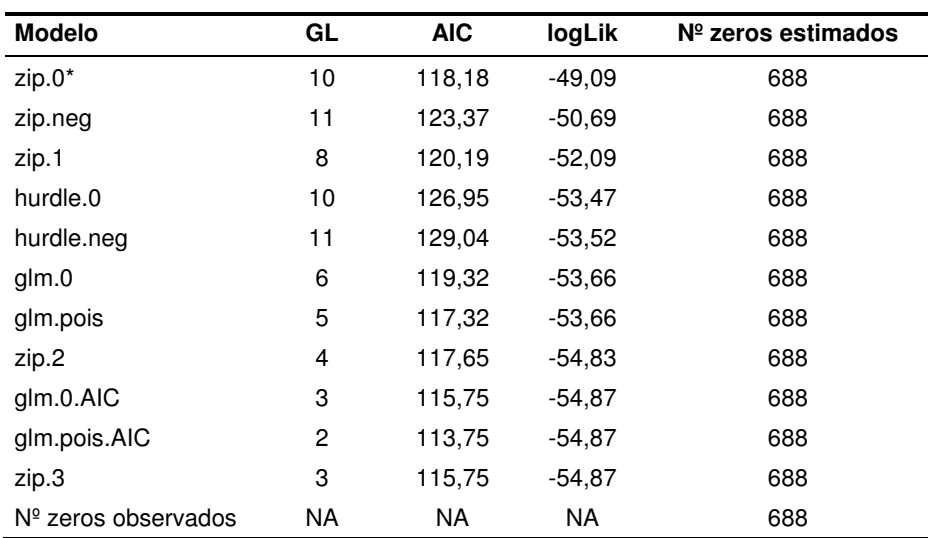

**Tabela 5\_**Resultados da qualidade de ajuste dos modelos gerados para modelar a distribuição da abundância de pardela-balear na área de estudo, nomeadamente o número de graus de liberdade (GL), o teste AIC e o teste da qualidade de ajuste (logLik). O número de zeros observados e previstos por cada modelo são também apresentados. \* indica o modelo escolhido com base na qualidade de ajuste.

Os gráficos da figura 7 mostram que o modelo selecionado se ajusta bem à distribuição dos nossos dados, não apresentando um excesso de dispersão. Por outro lado, o modelo selecionado prevê valores aproximados aos valores observados, como se pode confirmar pelos gráficos de resíduos.

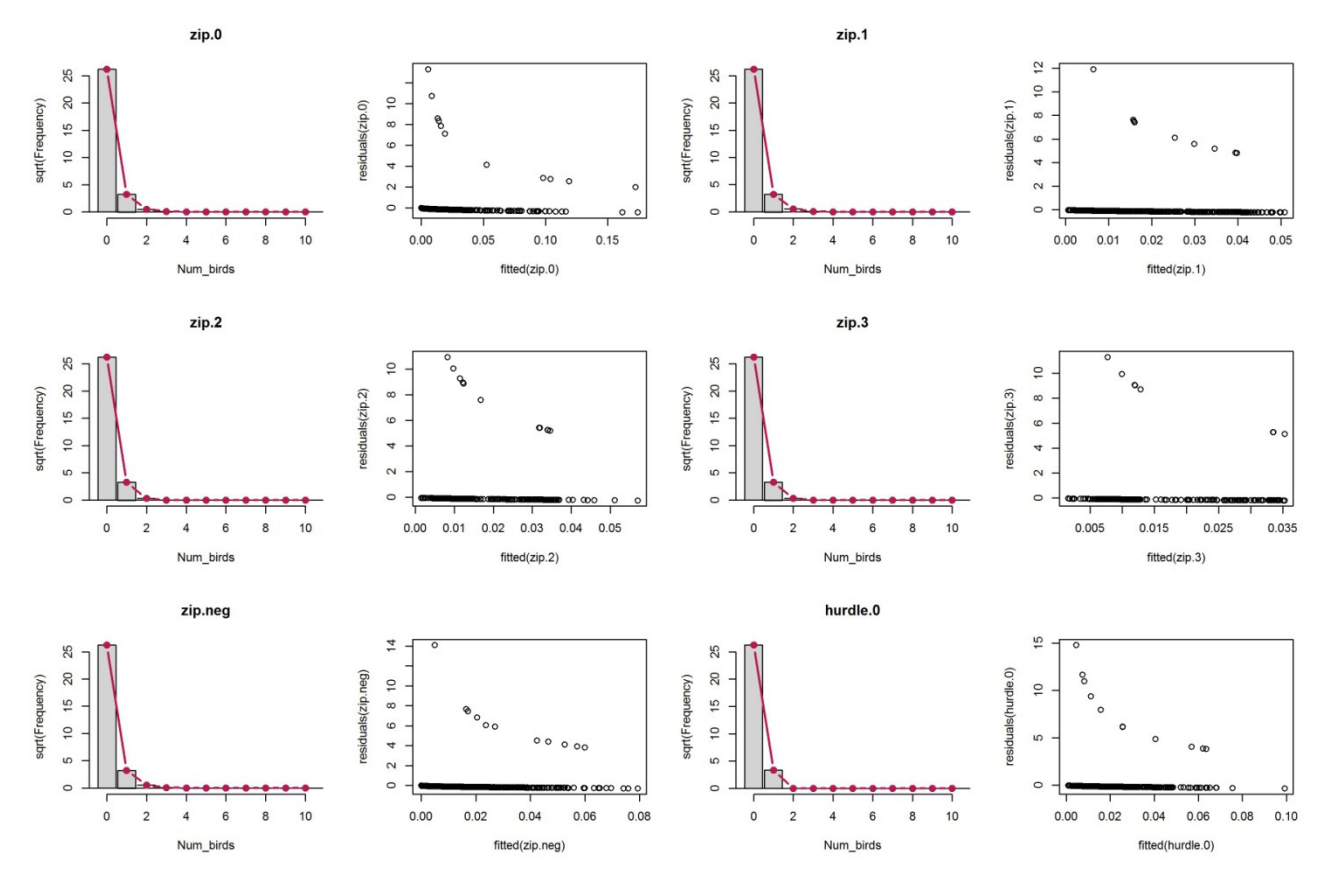

18 Sobreposição espácio-temporal entre aves marinhas e pescas na ZPE das Ilhas Berlengas. Relatório da Ação A7 do Projeto LIFE Berlengas

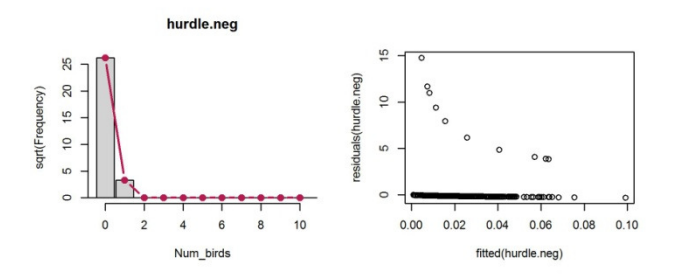

**Figura 7\_**Gráficos resultantes da análise da qualidade do ajuste dos modelos ZIP, ZINB e Hurdle gerados. Os gráficos de barras permitem avaliar o excesso de dispersão de zeros. A linha vermelha representa a curva de distribuição teórica de Poisson e as barras a cinzento a diferença entre os valores observados e previstos pelo modelo. Nos gráficos de pontos comparam-se os resíduos de cada modelo com os valores previstos.

Com base no modelo selecionado foram estimados os valores de abundância por quadrícula (1x1km) para toda a área de estudo para os períodos reprodutivo (média = 0,02, min = 0 e máx = 1,60) e préreprodutivo (média =  $0.06$ , min =  $0$  e máx =  $0.29$ ). No total estimou-se uma população de 42 indivíduos durante o período reprodutivo e 119 durante a pré-reprodução. A pardela-balear distribui-se principalmente ao longo da área da ZPE mais próxima de costa, evitando a zona envolvente ao arquipélago das Berlengas, sendo a batimetria e o período os fatores com maior efeito sobre a sua distribuição (fig. 8). Durante o período reprodutivo esta espécie mostra uma distribuição espacial ligeiramente mais alargada.

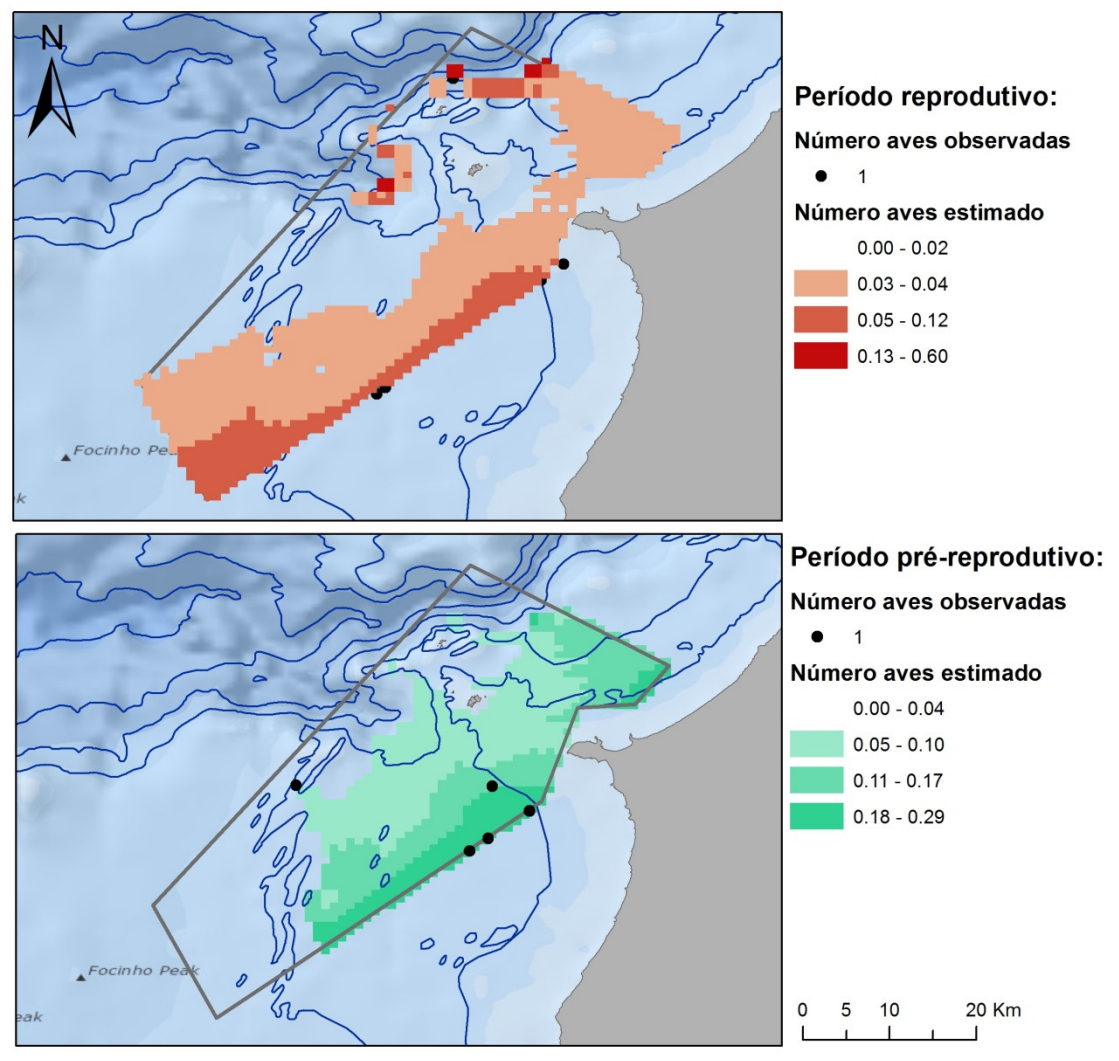

**Figura 8\_**Mapas de distribuição da abundância de pardela-balear na área de estudo durante o período reprodutivo (em cima) e o pré-reprodutivo (em baixo).

#### **3.3 Distribuição da abundância de alcatraz**

Para modelar a distribuição da abundância de alcatraz na área de estudo, foram gerados 14 modelos diferentes (tab. 6).

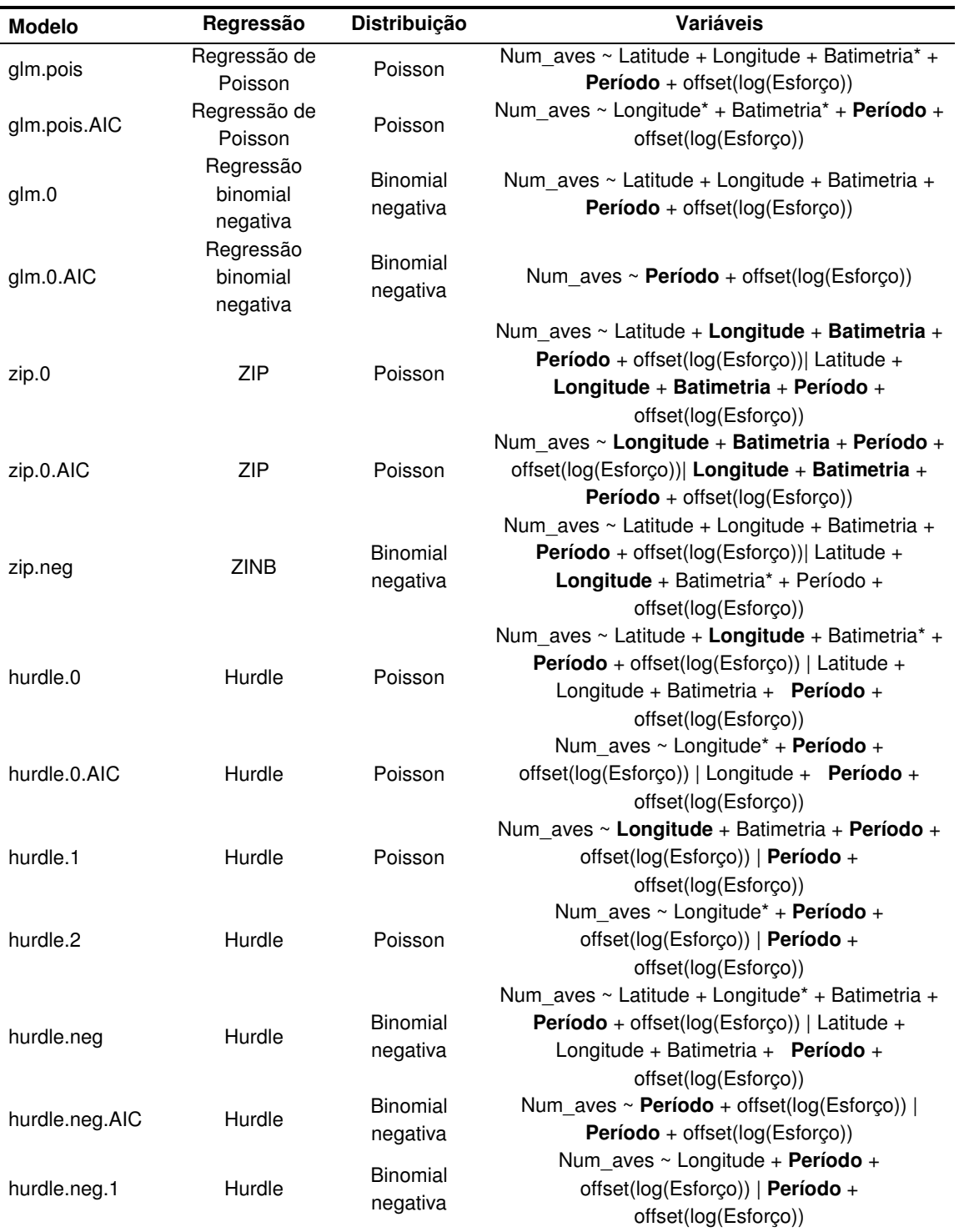

**Tabela 6\_**Modelos gerados para modelar a distribuição da abundância de alcatraz na área de estudo. A negrito são assinaladas as variáveis com efeito significativo sobre a abundância ( $p < 0.05$ ), e o \* indica as variáveis com efeito não significativo mas muito próximo ( $p < 0,1$ ).

Tendo em conta a ausência de embarques durante o período correspondente à migração préreprodutiva (correspondente aos meses de janeiro e fevereiro), apenas se obtiveram resultados para os restantes três períodos. Os resultados do teste qui-quadrado mostraram que os modelos obtidos através da regressão de Poisson se ajustam aos dados ( $p > 0.05$ ), ao passo que os modelos gerados com base na regressão binomial negativa não se ajustam ( $p = 0$ ). Os modelos parecerem prever com bastante exatidão o número de zeros presentes na amostra, mas o modelo zip.neg (modelo de regressão de Poisson com zeros inflacionados) é aquele que melhor parece explicar a variabilidade

dos nossos dados, tendo em conta o resultado do teste à qualidade de ajuste (logLik), tendo igualmente o valor mais baixo de AIC (tab. 7).

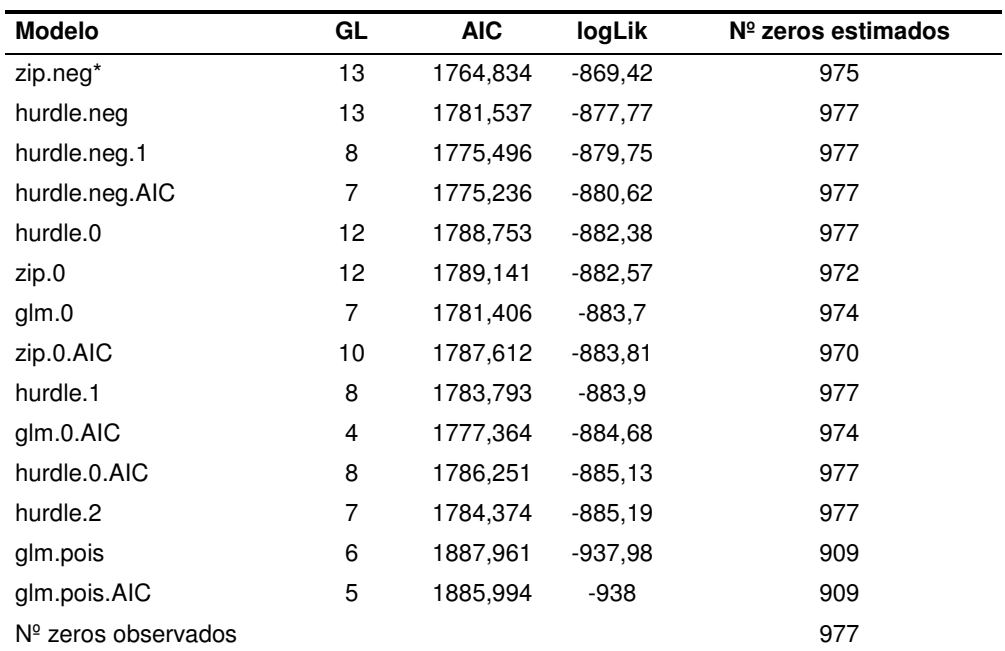

**Tabela 7**\_Resultados da qualidade de ajuste dos modelos gerados para modelar a distribuição da abundância de alcatraz na área de estudo, nomeadamente o número de graus de liberdade (GL), o teste AIC e o teste da qualidade de ajuste (logLik). O número de zeros observados e estimados por cada modelo são também apresentados. \* indica o modelo escolhido com base na qualidade de ajuste.

Os gráficos da figura 9 mostram que o modelo selecionado se ajusta bem à distribuição dos nossos dados, não apresentando um excesso de dispersão. Por outro lado, o modelo selecionado prevê valores mais aproximados aos valores observados, como se pode confirmar pelos gráficos de resíduos.

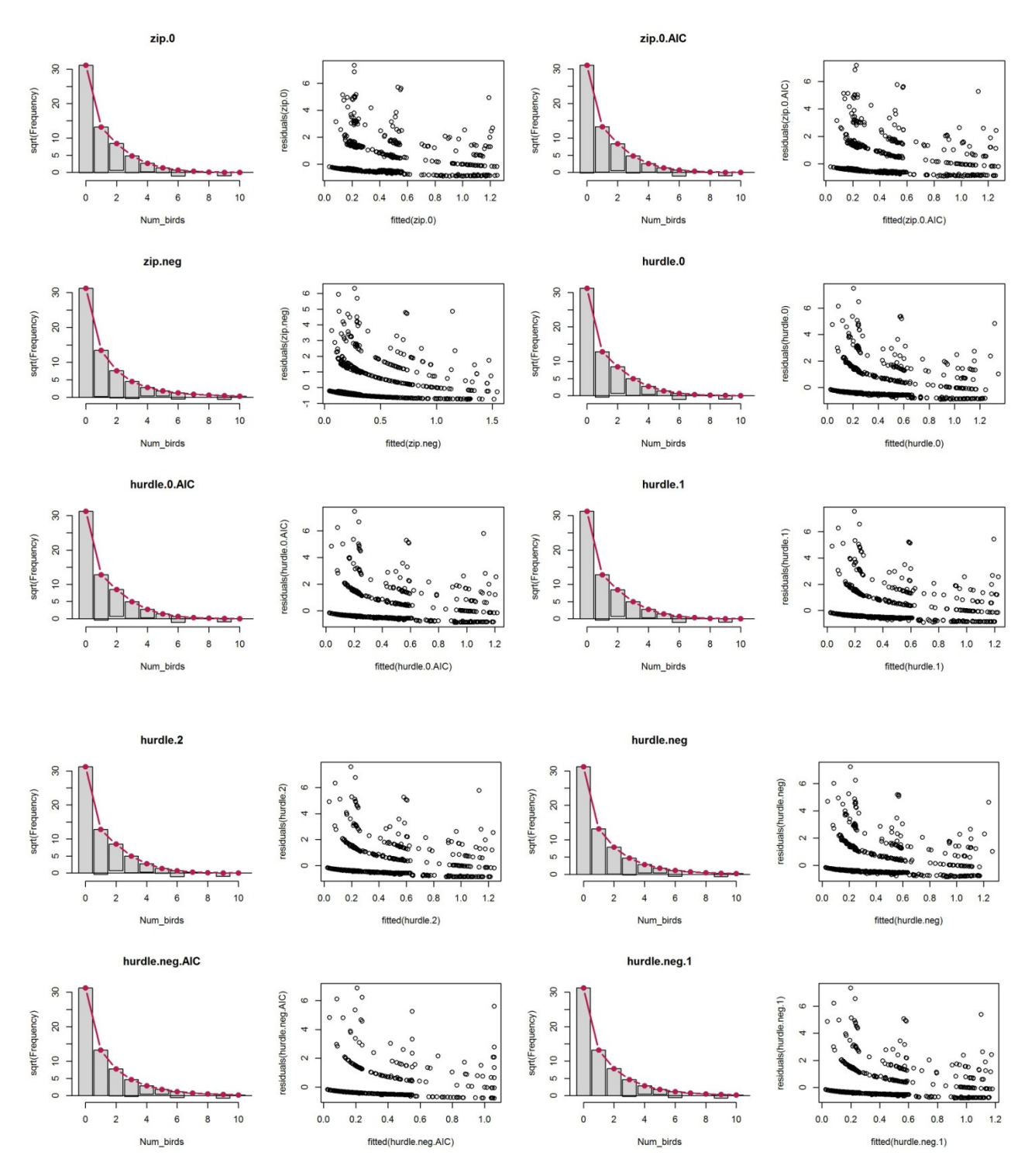

**Figura 9\_**Gráficos resultantes da análise da qualidade do ajuste dos modelos ZIP, ZINB e Hurdle gerados. Os gráficos de barras permitem avaliar o excesso de dispersão de zeros. A linha vermelha representa a curva de distribuição teórica de Poisson e as barras a cinzento a diferença entre os valores observados e previstos pelo modelo. Nos gráficos de pontos comparam-se os resíduos de cada modelo com os valores previstos.

Com base no modelo selecionado foram estimados os valores de abundância por quadrícula (1x1km) para toda a área de estudo para os períodos reprodutivo (média = 0,35, min = 0,06 e máx = 0,72), pós-reprodutivo (média = 2,35, min = 0,43 e máx = 3,20), e invernada (média = 1,21, min = 0,19 e máx = 1,97). No total estimou-se uma população de 642 indivíduos durante o período reprodutivo, 4347 durante a pós-reprodução e 2243 durante a invernada. O alcatraz distribui-se por toda a ZPE, com uma maior abundância na parte sul da ZPE, sendo o período e a longitude os fatores que maior efeito têm sobre a distribuição da espécie (fig. 10). Durante o período pós-reprodutivo esta espécie mostra uma concentração ligeiramente mais alargada.

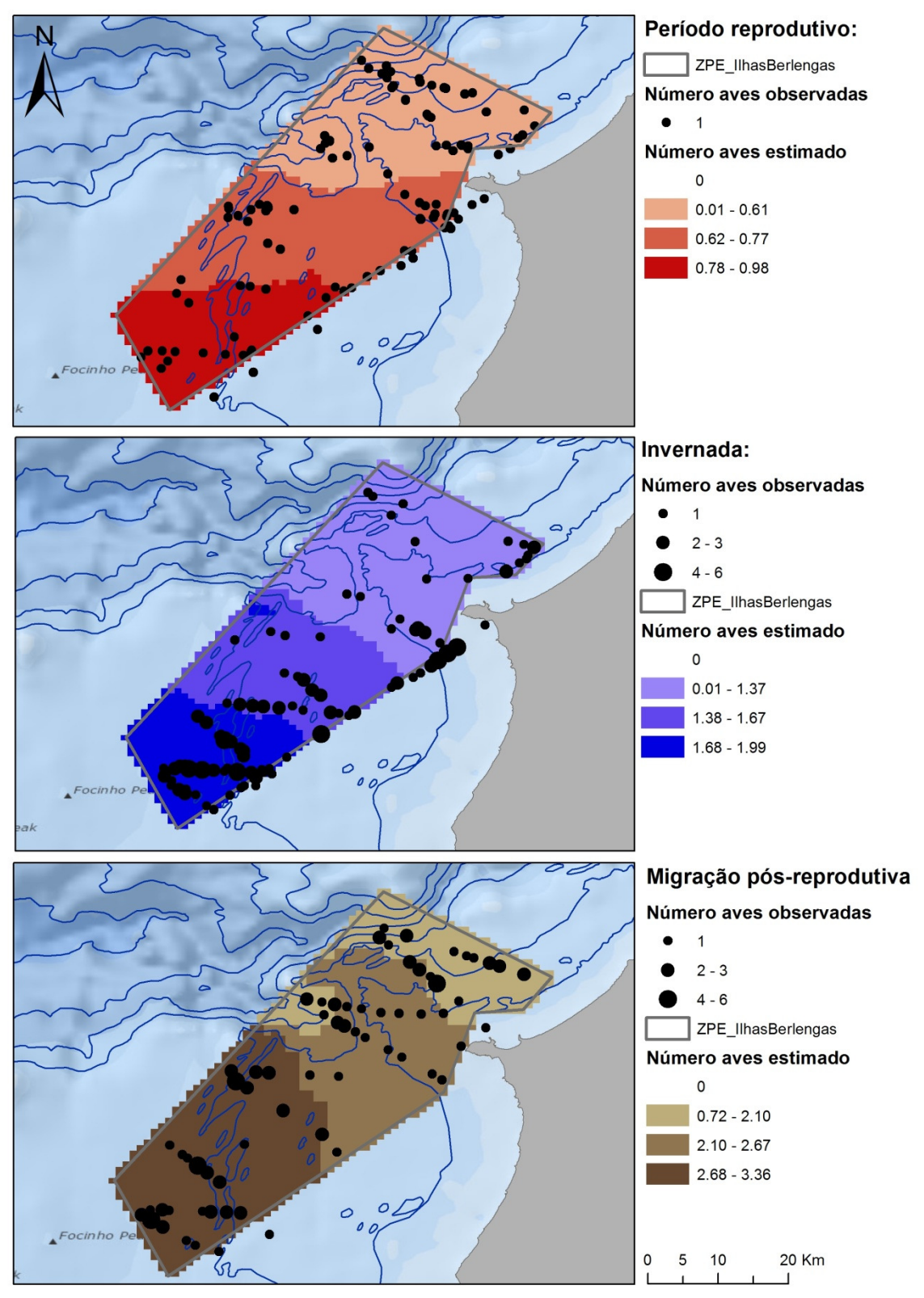

**Figura 10\_**Mapas de distribuição da abundância de alcatraz na área de estudo durante o período reprodutivo (em cima), invernada (ao cento) e o período pós-reprodutivo (em baixo).

24 Sobreposição espácio-temporal entre aves marinhas e pescas na ZPE das Ilhas Berlengas. Relatório da Ação A7 do Projeto LIFE Berlengas

#### **3.4 Distribuição da abundância de galheta**

Para modelar a distribuição da abundância de galhetas na área de estudo, foram gerados 8 modelos diferentes (tab. 8).

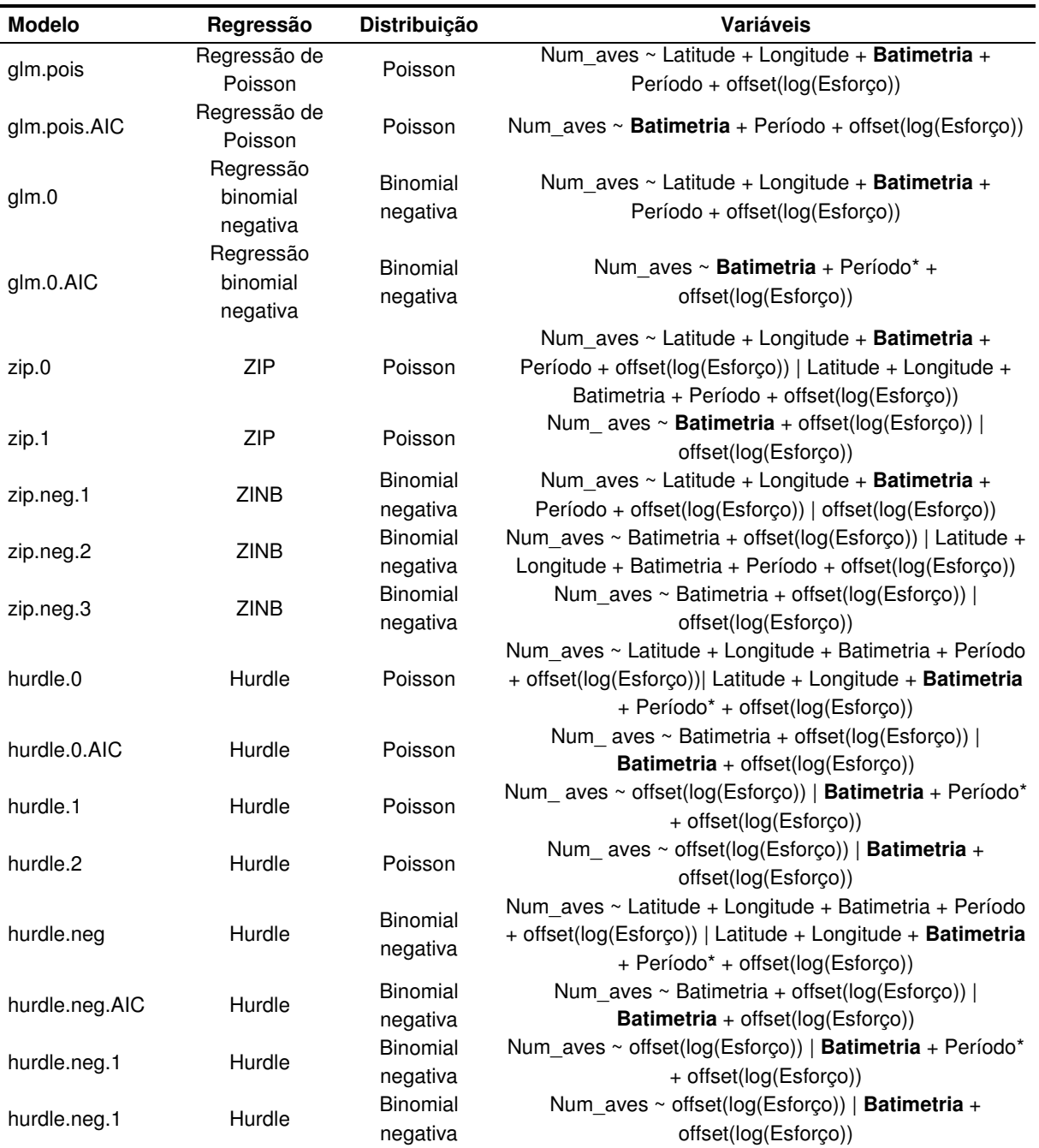

**Tabela 8\_**Modelos gerados para modelar a distribuição da abundância de galhetas na área de estudo. A negrito são assinaladas as variáveis com efeito significativo sobre a abundância ( $p < 0.05$ ), e o \* indica as variáveis com efeito não significativo mas muito próximo ( $p < 0,1$ ).

Todos os modelos apontam a batimetria como a única variável com efeito na abundância de galhetas. Os resultados do teste qui-quadrado mostraram que os modelos obtidos através da regressão de Poisson e da regressão binomial negativa não se ajustam aos nossos dados ( $p = 0$ ). Apesar de todos os modelos parecerem prever com bastante exatidão o número de zeros presentes na amostra, o modelo zip.0 (modelo de regressão de Poisson com zeros inflacionados) é aquele que melhor parece

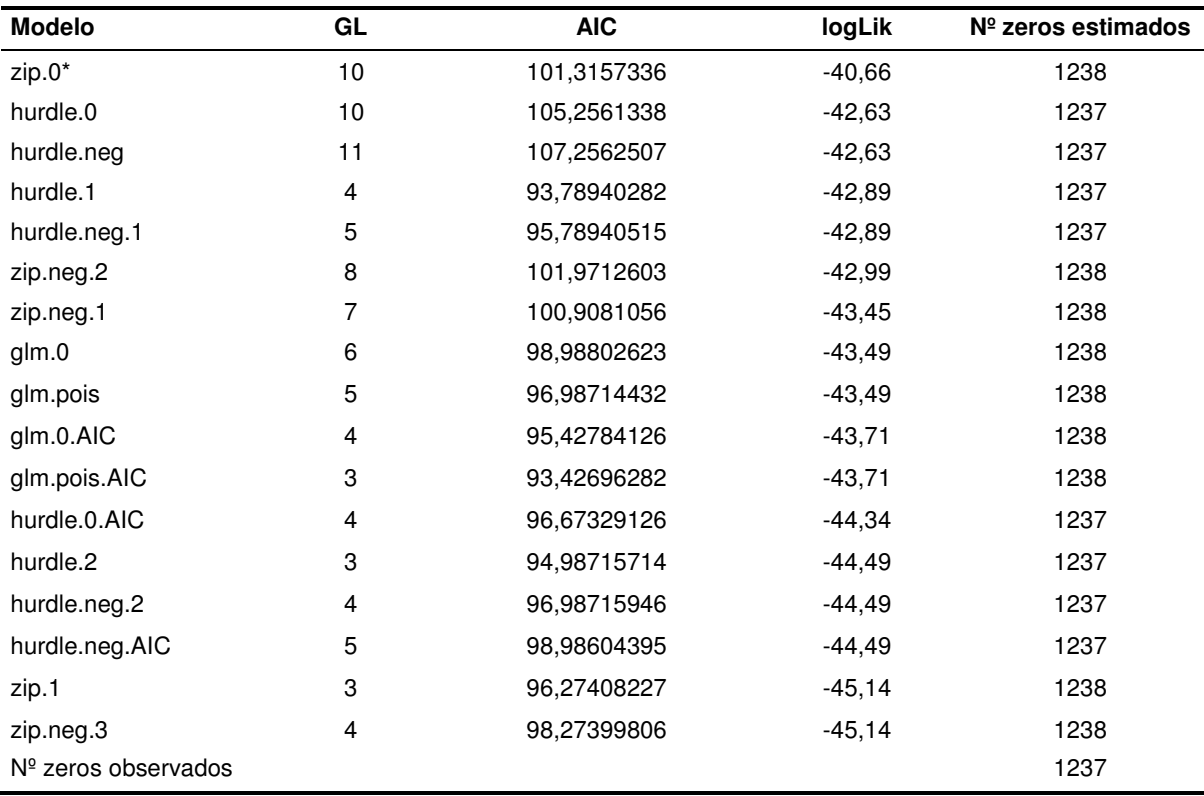

explicar a variabilidade dos nossos dados, tendo em conta o resultado do teste à qualidade de ajuste (logLik; tab. 9).

**Tabela 9\_**Resultados da qualidade de ajuste dos modelos gerados para modelar a distribuição da abundância de galhetas na área de estudo, nomeadamente o número de graus de liberdade (GL), o teste AIC e o teste da qualidade de ajuste (logLik). O número de zeros observados e estimados por cada modelo são também apresentados. \* indica o modelo escolhido com base na qualidade de ajuste.

Os gráficos da figura 11 mostram que o modelo selecionado se ajusta bem à distribuição dos nossos dados, não apresentando um excesso de dispersão. Por outro lado, o modelo selecionado prevê valores mais aproximados aos valores observados, como se pode confirmar pelos gráficos de resíduos.

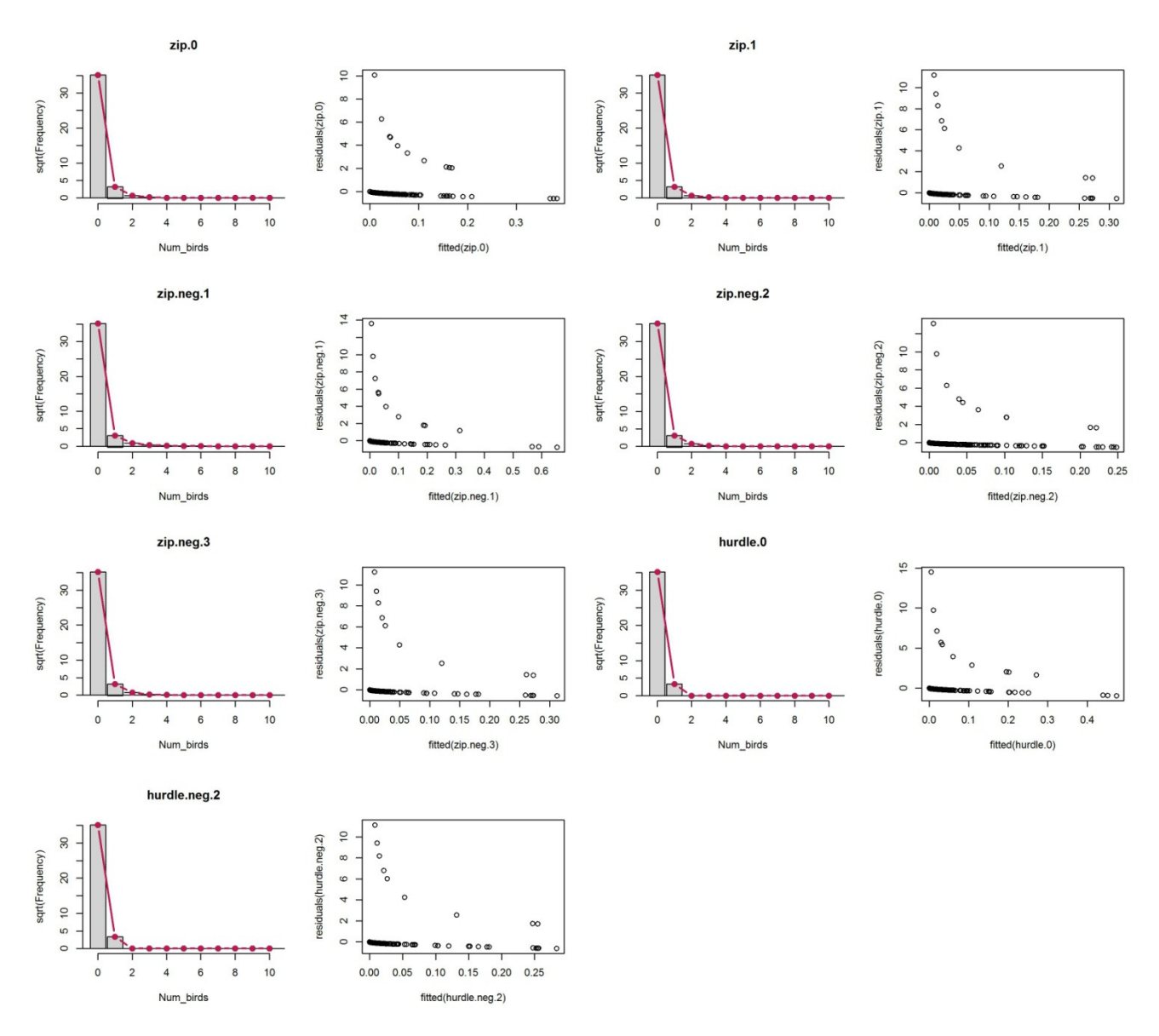

**Figura 11\_**Gráficos resultantes da análise da qualidade do ajuste dos modelos ZIP, ZINB e Hurdle gerados. Os gráficos de barras permitem avaliar o excesso de dispersão de zeros. A linha vermelha representa a curva de distribuição teórica de Poisson e as barras a cinzento a diferença entre os valores observados e previstos pelo modelo. Nos gráficos de pontos comparam-se os resíduos de cada modelo com os valores previstos.

Com base no modelo selecionado foram estimados os valores de abundância por quadrícula (1x1km) para toda a área de estudo para os períodos de reprodução (média = 0,02, min = 0, máx = 1,12) e invernada (média = 0,06, min = 0, máx = 2,60). No total estimou-se uma população de 46 indivíduos durante a época reprodutora e 113 durante a época não reprodutora. A distribuição da galheta é limitada à área envolvente ao arquipélago das Berlengas e ao canal entre o arquipélago e Peniche, sendo a batimetria o fator com maior efeito sobre a sua distribuição (fig. 12). Durante o período nãoreprodutivo esta espécie mostra uma distribuição espacial ligeiramente mais alargada.

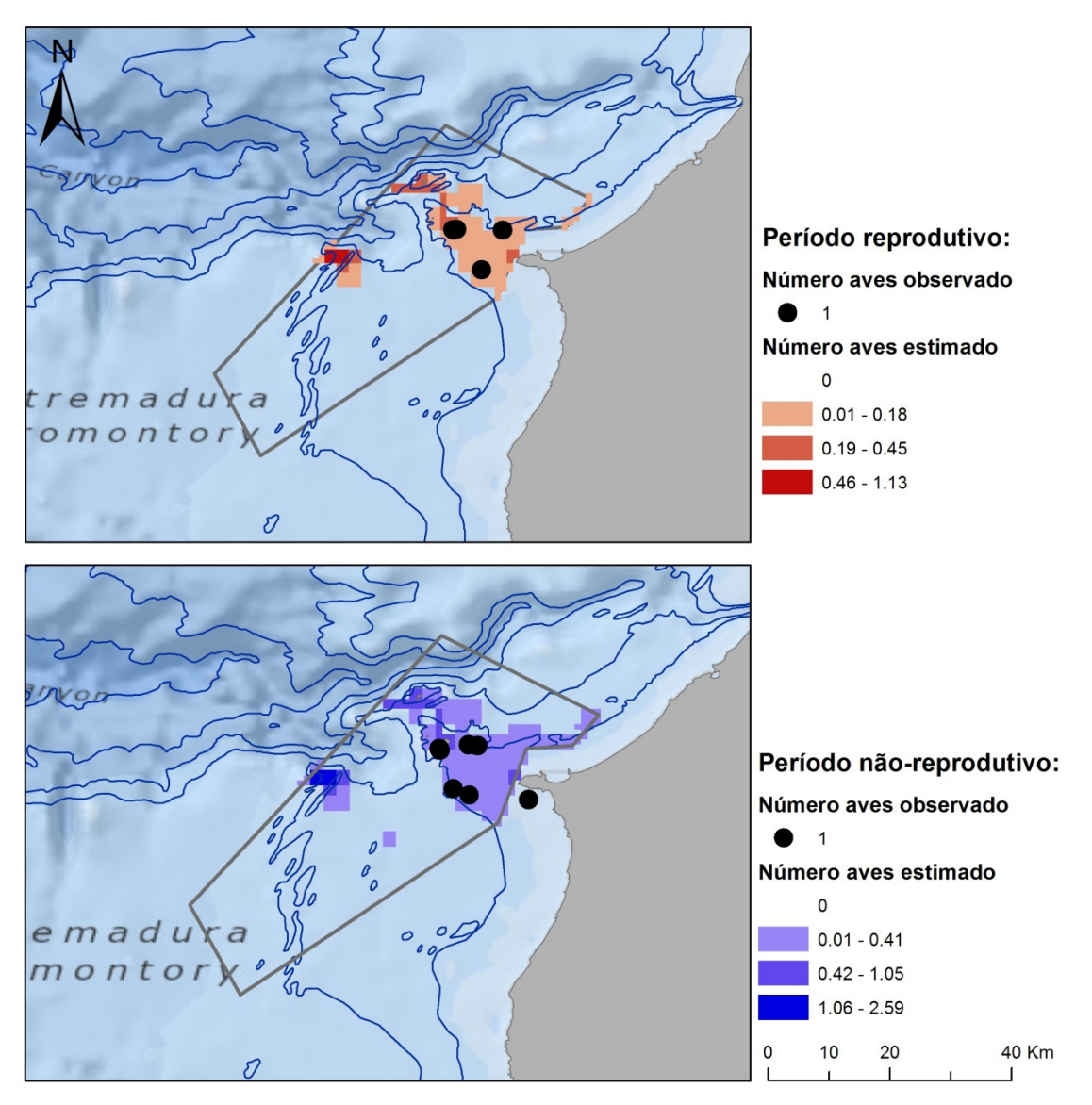

**Figura 12\_**Mapas de distribuição da abundância de galheta na área de estudo durante o período reprodutivo (em cima) e o não-reprodutivo (em baixo).

#### **3.5 Distribuição da abundância de gaivota-de-patas-amarelas**

Para modelar a distribuição da abundância de gaivota-de-patas-amarelas na área de estudo foram gerados 17 modelos diferentes (tab. 10).

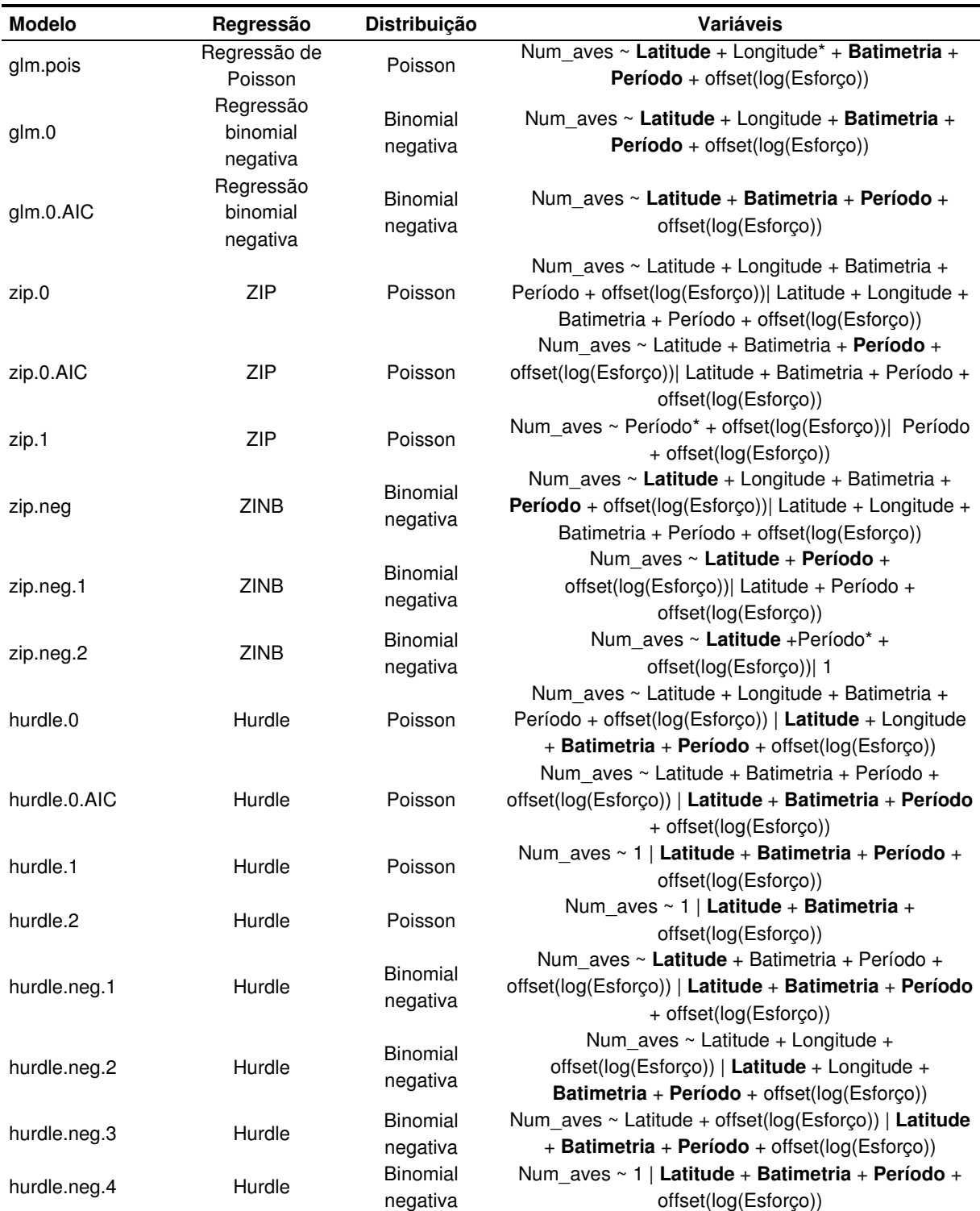

**Tabela 10\_**Modelos gerados para modelar a distribuição da abundância de gaivota-de-patas-amarelas na área de estudo. A negrito são assinaladas as variáveis com efeito significativo sobre a abundância ( $p < 0.05$ ), e o \* indica as variáveis com efeito não significativo mas muito próximo ( $p < 0,1$ ).

Os resultados do teste qui-quadrado mostraram que os modelos obtidos através da regressão de Poisson e da regressão binomial negativa não se ajustam aos nossos dados ( $p < 0.05$ ). Todos os modelos parecerem prever com bastante exatidão o número de zeros presentes na amostra, mas o modelo zip.neg (modelo de regressão de Binomial Negativa com zeros inflacionados) é aquele que melhor parece explicar a variabilidade dos nossos dados, tendo em conta o resultado do teste à qualidade de ajuste (logLik), tendo igualmente um dos valores mais baixos de AIC (tab. 11).

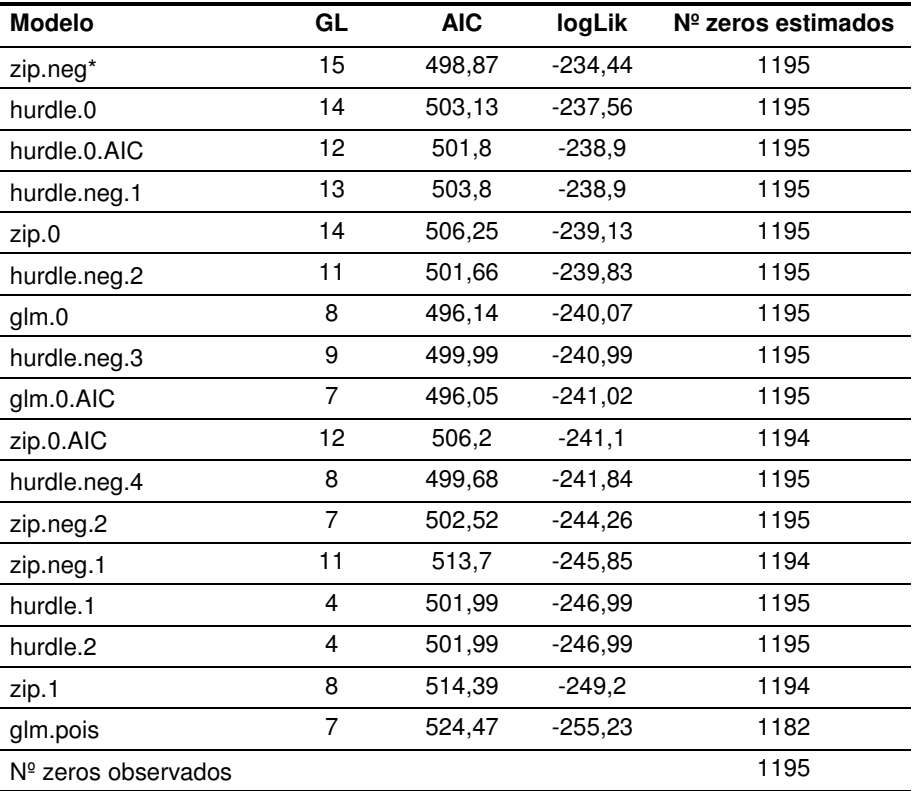

**Tabela 11\_**Resultados da qualidade de ajuste dos modelos gerados para modelar a distribuição da abundância de gaivota-de-patas-amarelas na área de estudo, nomeadamente o número de graus de liberdade (GL), o teste AIC e o teste da qualidade de ajuste (logLik). O número de zeros observados e previstos por cada modelo são também apresentados. \* indica o modelo escolhido com base na qualidade de ajuste.

Os gráficos das figuras 13 e 14 mostram que o modelo selecionado se ajusta bem à distribuição dos nossos dados, não apresentando um excesso de dispersão. Por outro lado, o modelo selecionado prevê valores aproximados aos valores observados, como se pode confirmar pelos gráficos de resíduos.

![](_page_30_Figure_0.jpeg)

**Figura 13\_**Gráficos resultantes da análise da qualidade do ajuste dos modelos ZIP, ZINB e Hurdle gerados. Os gráficos de barras permitem avaliar o excesso de dispersão de zeros. A linha vermelha representa a curva de distribuição teórica de Poisson e as barras a cinzento a diferença entre os valores observados e previstos pelo modelo. Nos gráficos de pontos comparam-se os resíduos de cada modelo com os valores previstos.

![](_page_31_Figure_0.jpeg)

**Figura 14\_**Gráficos resultantes da análise da qualidade do ajuste dos modelos ZIP, ZINB e Hurdle gerados. Os gráficos de barras permitem avaliar o excesso de dispersão de zeros. A linha vermelha representa a curva de distribuição teórica de Poisson e as barras a cinzento a diferença entre os valores observados e previstos pelo modelo. Nos gráficos de pontos comparam-se os resíduos de cada modelo com os valores previstos.

Com base no modelo selecionado foram estimados os valores de abundância por quadrícula (1x1km) para toda a área de estudo para os períodos reprodutivo (média =  $0,10$ , min =  $0$  e máx =  $0,33$ ), pósreprodutivo (média = 0,15, min = 0 e máx = 0,63), pré-reprodutivo (média = 0,06, min = 0 e máx = 0,29) e invernada (média = 0,33, min = 0 e máx = 1,26). No total estimou-se uma população de 182 indivíduos durante o período reprodutivo, 277 durante a pós-reprodução, 249 durante a préreprodução e 618 durante a invernada. A distribuição da gaivota-de-patas-amarelas abrange praticamente toda a ZPE, com exceção do limite norte, sendo mais concentrada na zona envolvente ao arquipélago das Berlengas e tendo sido a latitude e o período os fatores com maior efeito sobre a sua distribuição (fig. XX e XX). Durante o período pós-reprodutivo e invernada esta espécie mostra uma distribuição espacial ligeiramente mais alargada.

![](_page_31_Figure_3.jpeg)

**Figura 16\_**Mapas de distribuição da abundância de gaivota-de-patas-amarelas na área de estudo durante a invernada.

![](_page_32_Figure_0.jpeg)

**Figura 17\_**Mapas de distribuição da abundância de gaivota-de-patas-amarelas na área de estudo durante o período reprodutivo (em cima), pós-reprodutivo (ao centro) e o pré-reprodutivo (em baixo).

#### **3.6 Distribuição espácio-temporal das áreas de pesca**

Para mostrar a distribuição espácio-temporal das áreas de pesca foram utilizados os períodos fenológicos da galheta descritos na figura 1. A distribuição de utilização das embarcações com comprimento ≥ 15m, gerada com base nos dados AIS, variou fortemente com o período e com a arte de pesca em análise (fig. 18). As embarcações a operar redes de emalhar ou cerco parecem concentra-se principalmente na zona norte da ZPE, enquanto que o palangre de fundo e o arrasto parecem ter uma maior atividade na zona sul.

![](_page_33_Figure_0.jpeg)

**Figura 18\_**Mapas da distribuição de utilização das embarcações com comprimento ≥ 15m a operar redes de emalhar, palangre de fundo, redes de cerco ou arrasto dentro da ZPE das Ilhas Berlengas. À esquerda são apresentados os mapas relativos à época reprodutiva da galheta e à direita os mapas relativos à sua época de invernada. Os Kerneis 90% e 50% são representados a cinza escuro e a cinza claro, respetivamente, e foram gerados com base nos dados AIS.

A distribuição de utilização das embarcações com comprimento < 15m, gerada com base nos dados de inquéritos, não apresenta grandes variações entre os períodos analisados (fig. 19). No entanto nota-se uma ligeira diferença entre as artes de pesca. O palangre de fundo tem uma abrangência alargada, concentrando-se especialmente na metade norte da ZPE. O arrasto apresenta uma distribuição um pouco mais afastada de costa, concentrando-se na zona centro e sul da ZPE. O palangre de superfície e as redes de cerco resultaram numa distribuição concentrada em torno do arquipélago das Berlengas, enquanto as redes de emalhar focam-se principalmente entre a ponta este da ZPE e Peniche.

34 Sobreposição espácio-temporal entre aves marinhas e pescas na ZPE das Ilhas Berlengas. Relatório da Ação A7 do Projeto LIFE Berlengas

![](_page_34_Figure_0.jpeg)

**Figura 19\_**Mapas da distribuição de utilização das embarcações com comprimento < 15m a operar palangre de fundo, palangre de superfície, arrasto, redes de cerco ou redes de emalhar na ZPE das Ilhas Berlengas. À esquerda são apresentados os mapas relativos à época reprodutiva da galheta e à direita os mapas relativos à sua época de invernada. Os Kerneis 90% e 50% são representados a cinza escuro e a cinza claro, respetivamente, e foram gerados com base nos dados dos inquéritos.

#### **3.7 Sobreposição espácio-temporal entre a cagarra e as pescarias**

No caso das embarcações com comprimento superior a 15m, o palangre de fundo foi a arte com um maior valor de sobreposição espacial com a cagarra (tab. 12). As restantes três artes apresentaram valores relativamente inferiores. Em relação ao período fenológico, a sobreposição espacial foi superior no período reprodutivo.

Em relação às embarcações com comprimento inferior a 15m, em geral os valores de sobreposição foram bastante mais elevados. Tendo sido as redes de emalhar a arte com maior valor de sobreposição espacial com a cagarra. As restantes artes tiveram valores ligeiramente mais reduzidos, sendo notoriamente diferentes consoante os períodos.

![](_page_35_Picture_192.jpeg)

**Tabela 12\_**Resultados do índice de sobreposição de Morisita-Horn entre a distribuição de cagarra e as diferentes artes de pesca na ZPE das Ilhas Berlengas (redes de emalhar, palangre de fundo, palangre de superfície, redes de cerco e arrastões) durante os períodos reprodutivo e pós-reprodutivo. Os dados AIS foram utilizados para avaliar a sobreposição com os barcos de pesca com comprimento superior a 15 m, e os dados dos inquéritos com os barcos de pesca inferiores a 15m.

#### **3.8 Sobreposição espácio-temporal entre a pardela-balear e as pescarias**

No caso das embarcações com comprimento superior a 15m, as redes de emalhar durante o período pré-reprodutivo e o palangre de fundo durante o período reprodutivo foram as artes com um maior valor de sobreposição espacial com a pardela-balear (tab. 13). As restantes artes apresentaram valores relativamente inferiores. Não foi possível obter dados de distribuição espacial das embarcações de palangre de fundo, redes de cerco e arrasto para o período pré-reprodutivo.

Em relação às embarcações com comprimento inferior a 15m, em geral os valores de sobreposição foram mais elevados. Tendo sido as redes de cerco e as redes de emalhar as artes com maior valor de sobreposição espacial com a pardela-balear, nomeadamente durante o período pré-reprodutivo. As restantes artes tiveram valores ligeiramente mais reduzidos, sendo notoriamente inferiores durante o período reprodutivo.

![](_page_35_Picture_193.jpeg)

**Tabela 13\_**Resultados do índice de sobreposição de Morisita-Horn entre a distribuição de pardela-balear e as diferentes artes de pesca na ZPE das Ilhas Berlengas (redes de emalhar, palangre de fundo, palangre de superfície, redes de cerco e arrastões) durante os períodos reprodutivo e pré-reprodutivo. Os dados AIS foram utilizados para avaliar a sobreposição com os barcos de pesca com comprimento superior a 15 m, e os dados dos inquéritos com os barcos de pesca inferiores a 15m.

#### **3.9 Sobreposição espácio-temporal entre o alcatraz e as pescarias**

No caso das embarcações com comprimento superior a 15m, o arrasto durante o período pósreprodutivo e o palangre de fundo durante o período reprodutivo foram as artes com um maior valor de sobreposição espacial com o alcatraz (tab. 14). As redes de emalhar, apesar de apresentarem valores relativamente mais baixos, são constantes ao longo dos três períodos reprodutivos. As redes de cerco foram aquelas que apresentaram um valor mais baixo. Não foi possível obter dados de distribuição espacial das embarcações de pesca para a Invernada, exceto para as redes de emalhar.

Em relação às embarcações com comprimento inferior a 15m, em geral os valores de sobreposição foram bastante mais elevados. Tendo sido o arrasto, durante o período pós-reprodutivo e as redes de cerco, durante o período reprodutivo, as artes com maior valor de sobreposição espacial com o alcatraz. As restantes artes tiveram valores ligeiramente mais reduzidos, variando notoriamente entre os diferentes período

![](_page_36_Picture_150.jpeg)

**Tabela 14**\_Resultados do índice de sobreposição de Morisita-Horn entre a distribuição de alcatraz e as diferentes artes de pesca na ZPE das Ilhas Berlengas (redes de emalhar, palangre de fundo, palangre de superfície, redes de cerco e arrastões) durante os períodos reprodutivo, pós-reprodutivo e invernada. Os dados AIS foram utilizados para avaliar a sobreposição com os barcos de pesca com comprimento superior a 15 m, e os dados dos inquéritos com os barcos de pesca inferiores a 15m.

#### **3.10 Sobreposição espácio-temporal entre a galheta e as pescarias**

No caso das embarcações com comprimento superior a 15m, o cerco foi a arte com um maior valor de sobreposição espacial com a galheta (tab. 15). As restantes 3 artes resultaram em valores de sobreposição bastante reduzidos, sendo a sobreposição com as redes de arrasto aquele que resultou no menor valor. Em relação ao período fenológico, de uma forma geral a sobreposição espacial foi ligeiramente superior no período reprodutivo.

Em relação às embarcações com comprimento inferior a 15m, o palangre de superfície foi a arte com maior valor de sobreposição espacial com a galheta, nomeadamente durante o período reprodutivo. As restantes artes tiveram valores bastante mais reduzidos, sendo semelhantes entre ambos os períodos.

![](_page_37_Picture_205.jpeg)

**Tabela 15\_**Resultados do índice de sobreposição de Morisita-Horn entre a distribuição de galheta e as diferentes artes de pesca na ZPE das Ilhas Berlengas (redes de emalhar, palangre de fundo, palangre de superfície, redes de cerco e arrastões) durante os períodos reprodutivo e não-reprodutivo. Os dados AIS foram utilizados para avaliar a sobreposição com os barcos de pesca com comprimento superior a 15 m, e os dados dos inquéritos com os barcos de pesca inferiores a 15m.

#### **3.11 Sobreposição espácio-temporal entre a gaivota-de-patas-amarelas e as pescarias**

O palangre de fundo durante o período reprodutivo e o arrasto durante o período pós-reprodutivo foram as artes com um maior valor de sobreposição espacial com a gaivota-de-patas-amarelas (tab. 16). As restantes artes apresentaram valores relativamente inferiores, sendo a sobreposição com o palangre de fundo durante o período pós-reprodutivo e o arrasto durante a invernada, aqueles que apresentam os valores mais baixos. No geral, a sobreposição espacial foi superior no período reprodutivo. Não foi possível obter dados de distribuição espacial das embarcações que operam redes de cerco durante a invernada.

Em relação às embarcações com comprimento inferior a 15m, em geral os valores de sobreposição foram mais elevados. Tendo sido as redes de cerco e o palangre de fundo as artes com maior valor de sobreposição espacial com a gaivota-de-patas-amarelas durante o período reprodutivo. As restantes artes tiveram valores ligeiramente mais reduzidos, sendo as redes de emalhar durante o período reprodutivo aquelas que apresentaram o menor valor de sobreposição. Não foi possível obter dados de distribuição espacial das embarcações a operar palangre de superfície para os períodos pós-reprodutivo e invernada.

![](_page_37_Picture_206.jpeg)

**Tabela 16\_**Resultados do índice de sobreposição de Morisita-Horn entre a distribuição de gaivota-de-patasamarelas e as diferentes artes de pesca na ZPE das Ilhas Berlengas (redes de emalhar, palangre de fundo, palangre de superfície, redes de cerco e arrastões) durante os períodos reprodutivo, pós-reprodutivo, préreprodutivo e invernada. Os dados AIS foram utilizados para avaliar a sobreposição com os barcos de pesca com comprimento superior a 15 m, e os dados dos inquéritos com os barcos de pesca inferiores a 15m.

# **4. CONSIDERAÇÕES FINAIS**

A avaliação da sobreposição da distribuição de aves marinhas com as áreas utilizadas pela pesca comercial é neste trabalho utilizada como uma medida do risco de captura acidental. Esta análise permitiu identificar quais as espécies que estão mais suscetíveis à captura acidental, avaliando o grau de sobreposição espacial. Será no entanto de ter em conta que outros fatores são de igual ou maior importância, e deverão ser incluídos quando se pretender obter um valor de risco mais preciso, tais como o comportamento alimentar da espécie, o número de artes utilizadas por cada embarcação, o comprimento das artes, a profundidade a que a arte é colocada, a configuração da própria arte, o período de tempo em que a arte está a operar, etc.

De uma forma geral, os resultados aqui apresentados apontam para uma maior sobreposição das espécies em estudo com as embarcações com comprimento <15m do que com as embarcações com comprimento ≥15m, o que corrobora a informação reportada em anteriores trabalhos, sendo reportados maiores valores de captura acidental de aves marinhas nas embarcações de menor dimensão (Oliveira et al. 2015).

![](_page_38_Picture_146.jpeg)

**Tabela 17\_**Nº de indivíduos que se estima ocorrer dentro da ZPE, para cada espécie durante os diferentes períodos fenológicos.

#### **4.1 Cagarra**

Apesar da sua distribuição abrangente, a distribuição de cagarra concentra-se em zonas menos profundas (Paiva et al. 2017). Após a reprodução, a espécie migra maioritariamente para o Atlântico sul, não ocorrendo dentro da ZPE (Meirinho et al. 2014), o que justifica a ausência de observações durante o período pós-reprodutivo e a invernada. É de esperar que a maioria das aves que utilizam a ZPE sejam originárias das colónias de nidificação existentes no arquipélago das Berlengas, onde a sua população nidificante se encontra estimada em 800 - 975 casais reprodutores (Oliveira et al. 2016). O valor estimado para a população que ocorre dentro da ZPE é bastante mais reduzido (tab. 17), o que corrobora a ideia que a população reprodutora utiliza uma área maior do que a atual ZPE (Paiva et al. 2017).

As redes de emalhar, as redes de cerco e o palangre de fundo operados por embarcações com comprimento < 15m foram as artes que mostraram ter uma maior sobreposição espacial com a distribuição da abundância de cagarra (>0,76). De facto estas são as artes onde se tem observado a ocorrência de captura acidental de cagarras e onde os mestres de pesca têm declarado tais ocorrências (Oliveira et al. 2015, Almeida et al. 2016).

#### **4.2 Pardela-balear**

A distribuição de pardela-balear limita-se principalmente às águas mais próximas de costa, não sendo a ZPE das Ilhas Berlengas uma área de especial importância para a espécie (Meirinho et al. 2014, Araújo et al. 2017). No entanto, o número de aves estimado para a população adquire uma importância considerável durante a migração pós-reprodutiva (tab. 17), tendo em conta que a

população global das espécies está estimada em apenas 23.780 a 26.535 indivíduos (Arroyo et al. 2014).

As redes de emalhar e as redes de cerco operadas pelas embarcações com comprimento < 15m durante o período pré-reprodutivo foram aquelas que apresentaram uma maior sobreposição com a distribuição de pardela-balear, correspondendo também ao período em que a espécie é mais abundante na ZPE, o que aumenta a probabilidade de ser capturada acidentalmente. De facto, estas são as artes onde têm sido reportados eventos de captura acidental (Oliveira et al. 2015).

#### **4.3 Alcatraz**

O alcatraz é uma das espécies mais abundante de Portugal Continental (Meirinho et al. 2014), sendo também a que ocorre em maior número dentro da ZPE das Ilhas Berlengas, principalmente durante a migração pós-reprodutiva e a invernada (tab. 17). A sua distribuição está estritamente associada às águas da plataforma e talude continentais (Meirinho et al. 2014), refletido pela distribuição estimada neste trabalho.

Qualquer uma das cinco artes operadas pelas embarcações com comprimento >15m resultam numa sobreposição espacial, com o alcatraz, considerável (>0,70) em pelo menos um dos períodos fenológicos. No entanto, tendo em conta os períodos em que esta espécie é mais abundante dentro da ZPE (a invernada), parece haver uma especial sobreposição com o arrasto, redes de cerco e redes de emalhar. Esta é de longe a espécie que parece ser mais capturada nas nossas águas (Oliveira et al. 2015), sendo igualmente capturada em número consideráveis dentro da ZPE das Ilhas Berlengas (Almeida et al. 2016) principalmente nos palangres de profundidade, redes de cerco e redes de emalhar (Oliveira et al. 2015, Almeida et al. 2016).

#### **4.4 Galheta**

De todas as espécies em estudo, a galheta foi a espécie que mostrou uma distribuição menos alargada, com valores de abundância totais muito reduzidos (tab. 17). Apesar da distribuição estimada estar em linha de conta com o que se conhece desta espécie, a mancha resultante na zona do Serro Sudoeste deverá corresponder ao peso que o modelo utilizado atribui à variável batimetria, não refletindo, neste caso, a real distribuição da espécie. Sendo uma espécie que se alimenta principalmente em habitats pouco profundos e nunca muito afastados da costa, com uma capacidade de dispersão muito limitada (del Hoyo et al. 1992), é de esperar que as aves que utilizam a ZPE sejam oriundas das colónias existentes no arquipélago das Berlengas e cabo Carvoeiro, onde a sua população nidificante é de 75 (Silva et al. 2017) e 2 a 4 casais reprodutores (dados não publicados), respetivamente.

A distribuição muito concentrada em torno do arquipélago e os valores reduzidos de abundância são os fatores que melhor justificam a reduzida sobreposição da distribuição da galheta com as áreas de pesca das diferentes artes em estudo. O cerco operado por embarcações com comprimento ≥ 15m foi a arte com maior sobreposição com esta espécie, sendo a sobreposição com as restantes artes, praticamente nula. No entanto, os dados recolhidos durante o projeto indicam que é nos palangres e nas redes de emalhar que esta espécie tem sido mais capturada acidentalmente (dados não publicados).

#### **4.5 Gaivota-de-patas-amarelas**

A maioria dos indivíduos de gaivota-de-patas-amarelas que utiliza a ZPE deverão pertencer à população reprodutora do arquipélago das Berlengas, onde nidificam atualmente cerca de 7.000 a 8.000 casais (Morais 2015). A sua distribuição estende-se ao longo de toda a orla costeira de Portugal Continental, com uma especial incidência na ZPE (Meirinho et al. 2014), no entanto, alimenta-se com frequência em zonas urbanas e agrícolas (Ceia et al. 2014), o que pode explicar a reduzida abundância de aves estimada para a parte marinha da ZPE (tab.17).

Qualquer uma das cinco artes operadas pelas embarcações com comprimento >15m resultam numa sobreposição espacial considerável com a gaivota-de-patas-amarelas (>0,80) em pelo menos um dos períodos fenológicos. No entanto, tendo em conta os períodos em que esta espécie é mais abundante dentro da ZPE (a invernada), parece haver uma especial sobreposição com o palangre de fundo, redes de cerco e palangre de superfície. Apesar da ausência de registos de captura acidental reportados em trabalhos anteriores que permitam compreender a amplitude das capturas acidentais desta espécie (Oliveira et al. 2015), ao longo do projeto têm sido registados alguns eventos de captura em redes de cerco, redes de emalhar e palangres (dados não publicados).

Araújo, H., J. B. Santos, P. C. Rodrigues, M. Ferreira, A. Pereira, A. Catarina, S. S. Monteiro, C. Eira, and J. Vingada. 2017. The importance of Portuguese Continental Shelf Waters to Balearic Shearwaters revealed by aerial census. Marine Biology 0:0.

Arroyo, G. M., M. Mateos-Rodríguez, A. R. Muñoz, A. D. La Cruz, D. Cuenca, and A. Onrubia. 2014. New population estimates of a critically endangered species, the Balearic Shearwater Puffinus mauretanicus, based on coastal migration counts. Bird Conservation International 1921:1–13.

Cameron, A., and P. Trivedi. 1998. Regression Analysis of Count Data. Cambridge University Press, Cambridge.

Catry, P., H. Costa, G. Elias, and R. Matias. 2010. Aves de Portugal: Ornitologia do Território Continental. Page (Assírio & Alvim, Ed.). Assírio & Alvim, Lisboa.

Ceia, F., V. Paiva, V. Fidalgo, L. Morais, a Baeta, P. Crisóstomo, E. Mourato, S. Garthe, J. Marques, and J. Ramos. 2014. Annual and seasonal consistency in the feeding ecology of an opportunistic species, the yellow-legged gull Larus michahellis. Marine Ecology Progress Series 497:273–284.

Horn, H. S. 1966. Measurement of "overlap" in comparative ecological studies. The American Naturalist 100:419–424.

del Hoyo, J., A. Elliot, and J. Sargatal. 1992. Handbook of the birds of the world. Vol. 1. Lynx Edicions, Barcelona.

Meirinho, A., N. Barros, N. Oliveira, P. Catry, M. Lecoq, V. H. Paiva, P. Geraldes, J. P. Granadeiro, I. Ramírez, and J. Andrade. 2014. Atlas das Aves Marinhas de Portugal. Sociedade Portuguesa para o Estudo das Aves, Lisboa.

Mikslová, K. 2017. Commercial fishing and its impacts on seabirds within Berlengas Islands Special Protected Area (Portugal). Faculty of Forestry and Wood Technology of Mendel University in Brno Faculty.

Morais, L. 2015. Relatório técnico – dimensão , distribuição e evolução da população de gaivotas , e avaliação de novos métodos de controlo a serem testados ( Acção A . 2 ). Peniche.

Oliveira, N., A. Almeida, A. Santos-Torres, I. Fagundes, P. Rodrigues, and J. Andrade. 2016. Updated Information on the Breeding Status of Berlengas Archipelago Seabirds Updated Information on the Breeding Status of Berlengas Archipelago Seabirds. Report of the Action A1, Project Life Berlengas. Lisboa.

Oliveira, N., A. Henriques, J. Miodonski, J. Pereira, D. Marujo, A. Almeida, N. Barros, J. Andrade, H. Araújo, S. Monteiro, J. Vingada, and I. Ramírez. 2015. Seabird bycatch in Portuguese mainland coastal fisheries : An assessment through on-board observations and fishermen interviews. Global Ecology and Conservation 3:51–61.

Paiva, V. H., J. Pereira, F. R. Ceia, and J. A. Ramos. 2017. Environmentally driven sexual segregation in a marine top predator:1–11.

R Core Team. 2016. R: a language and environment for statistical computing. Vienna: R Foundation for Statistical Computing.

RStudio Team. 2015. RStudio: Integrated Development for R. RStudio, Inc., Boston, MA. Silva, E., A. Luís, and N. Oliveira. 2017. Contribution to the study of the breeding biology of the European shag Phalacrocorax aristotelis in Berlengas archipelago, Portugal. Airo 24:1–21.

Tasker, M. L., P. H. Jones, T. I. M. Dixon, and B. F. Blake. 1984. COUNTING SEABIRDS AT SEA FROM SHIPS: A REVIEW OF METHODS EMPLOYED AND A SUGGESTION FOR A STANDARDIZED APPROACH:567–577.

Worton, B. J. 1995. Using Monte Carlo Simulation to Evaluate Kerne-based Home Range Estimators. Journal of Wildlife Management 59:794–800.

Zeileis, A., C. Kleiber, and S. Jackman. 2007. Regression Models for Count Data in R.